## OTRAS PUBLICACIONES DEL CIESTAAM **LIBROS**

- -Modelos alternativos de capacitación y extensión comunitaria
- -Ingresos y costos de producción 2013. Unidades Representativas de Producción Trópico Húmedo y Mesa Central - Paneles de productores
- -Colección Trópico Húmedo: 1) Cacao, 2) Miel, 3) Palma de aceite, 4) Nuez de macadamia, 5) Pimienta gorda, 6) Hule
- -Veracruz. Agricultura e historia. Estudios regionales y desarrollo rural
- -Desarrollo agrícola y rural, cambio climático y políticas públicas
- -Gestión de redes de innovación en zonas rurales marginadas
- Estimación de rendimientos en el sector agropecuario
- -La leche y los quesos artesanales en México
- -Mario Calvino. Jornada de Homenaje

## **REPORTES DE INVESTIGACIÓN**

¿Qué significa innovar en el ámbito del sector agroalimentario? ...y ¡cómo lo hemos hecho! Reporte 95

Gestión de la innovación para la producción sostenible de maíz en regiones de alta marginación: Lecciones para el diseño e implementación de políticas públicas. Reporte 94

Políticas públicas para el fomento de clústeres de horticultura protegida con pequeños productores: Lecciones aprendidas. Reporte 93

> El enfoque de sistemas agroalimentarios localizados - SIAL: propuestas para el fortalecimiento metodológico. Reporte 92

Acción colectiva campesina en el México de la posguerra. Ciclo de disenso 1958 y 1964. Reporte 91

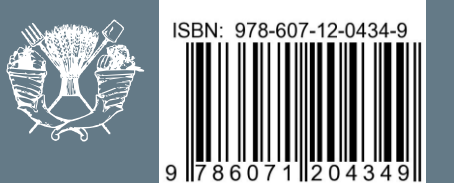

# PAUTAS PARA CITAR Y CONSTRUIR LA LISTA DE REFERENCIAS EN DOCUMENTOS ACADÉMICOS

NORMAN AGUILAR GALLEGOS **ENRIQUE GENARO MARTÍNEZ GONZÁLEZ** EDGAR IVÁN GARCÍA SÁNCHEZ JORGE AGUILAR ÁVILA

> **METODOLOGÍAS Y HERRAMIENTAS PARA LA INVESTIGACIÓN**

UNIVERSIDAD AUTÓNOMA CHAPINGO

## Pautas para Citar y CONStruir la lista de referencias en documentos académicos

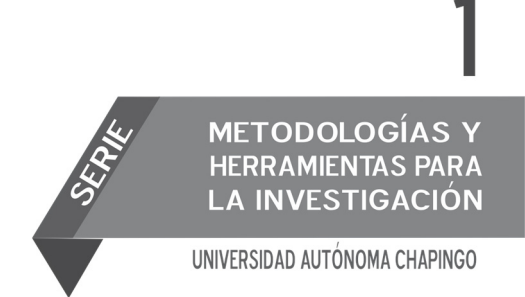

#### Universidad Autónoma Chapingo

Dr. José Sergio Barrales Domínguez RECTOR Ing. Edgar López Herrera DIRECTOR GENERAL ACADÉMICO Dr. José Luis Romo Lozano DIRECTOR GENERAL DE INVESTIGACIÓN Y POSGRADO M.C. Fausto Raúl Inzunza Mascareño DIRECTOR GENERAL DE ADMINISTRACIÓN Dra. Elida Estela Treviño Siller DIRECTORA GENERAL DE PATRONATO UNIVERSITARIO Lic. Silvia Castillejos Peral DIRECTORA GENERAL DE DIFUSIÓN CULTURAL Y SERVICIO Dr. V. Horacio Santoyo Cortés DIRECTOR DEL CIESTAAM

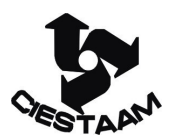

#### **Autores**

Aguilar-Gallegos, Norman<sup>1</sup>; Martínez-González, Enrique Genaro<sup>1,\*</sup>; García-Sánchez, Edgar Iván<sup>1</sup>; Aguilar-Ávila, Jorge<sup>1</sup>

#### **Comité Editorial**

Dr. Vinicio Horacio Santoyo Cortés Dr. Juan Antonio Leos Rodríguez Dr. Jorge G. Ocampo Ledesma Dr. Manrrubio Muñoz Rodríguez Dr. Roberto Rendón Medel Dr. J. Reyes Altamirano Cárdenas Dr. Sergio Roberto Márquez Berber

#### **Comité Revisor**

Dr. Jorge G. Ocampo Ledesma Dr. Alejandro Barrientos Priego Dr. Teodoro Espinosa Solares Dr. Fernando Cervantes Escoto

Diseño de portada: Lucía Santos Cuidado editorial: Gloria Villa Hernández Diagramación: Gloria Villa Hernández

<sup>1</sup> Centro de Investigaciones Económicas, Sociales y Tecnológicas de la Agroindustria y la Agricultura Mundial (CIESTAAM), Universidad Autónoma Chapingo (UACh), Carretera México – Texcoco km. 38.5, Chapingo, Estado de México C.P. 56230, México. Teléfono 01 (595) 9521500 ext. 6024. Correos electrónicos: naguilar@ciestaam.edu.mx, enriquemartinez@ciestaam.edu.mx, eigarcia@ciestaam.edu.mx, jaguilar@ciestaam.edu.mx,

<sup>\*</sup> Autor de correspondencia: Martínez-González, Enrique Genaro (enriquemartinez@ciestaam.edu.mx)

## Pautas para Citar y CONStruir la lista de referencias en documentos académicos

Norman Aguilar Gallegos Enrique Genaro Martínez González Edgar Iván García Sánchez Jorge Aguilar Ávila

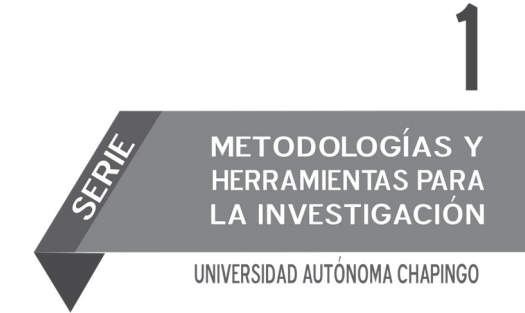

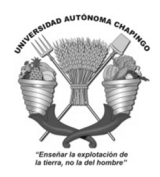

MÉXICO, 2016

Primera edición, octubre 2016 ISBN: 978-607-12-0433-2 (obra completa) ISBN: 978-607-12-0434-9 (volumen)

D.R.© Universidad Autónoma Chapingo km 38.5 carretera México-Texcoco Chapingo, Texcoco, Estado de México, CP 56230 Tel: 01(595)95 21500 Ext. 5142 Correo electrónico: isbnchapingo@gmail.com

> Centro de Investigaciones Económicas, Sociales y Tecnológicas de la Agroindustria y la Agricultura Mundial (CIESTAAM) http://www.ciestaam.edu.mx

Impreso en México.

## Contenido

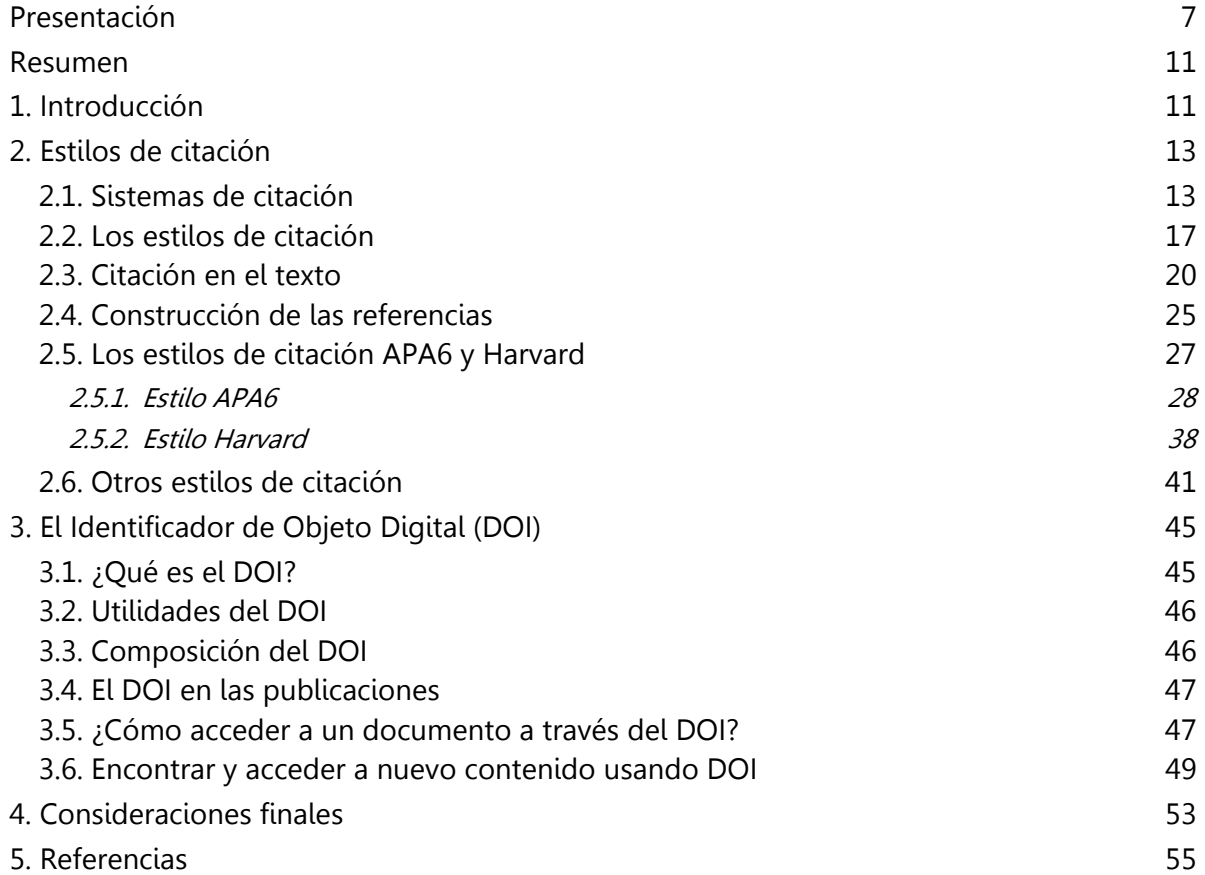

## Presentación

El CIESTAAM surge en 1990, década en la que se dan transformaciones muy importantes en el sector rural mexicano, tales como: la desregulación económica, que implicó la desaparición de precios de garantía y de subsidios generalizados al sector, el retiro del Estado de muchas actividades de apoyo (producción de semillas y fertilizantes, compra de cosechas con precios de garantía, seguro agropecuario, entre otras), el surgimiento del PROCAMPO (ahora Pro-Agro Productivo), la firma del Tratado de Libre Comercio de Norteamérica, y la modificación del marco jurídico agrario.

Estas grandes transformaciones hicieron que el trabajo de investigación del CIESTAAM (caracterizado por su enfoque multidisciplinario, basado en datos empíricos de actualidad y análisis muy vigentes) requiriera documentarse y difundirse ágilmente.

En aquel momento, ser de los primeros grupos en contar con equipos de cómputo e impresora, así como, personal capacitado en procesadores de texto y algunos programas de edición, permitió generar publicaciones con rapidez, buena calidad editorial y bajo costo. Así, los reportes de investigación y libros que compilaban trabajos de actualidad se convirtieron en productos muy demandados en la coyuntura de la renovación de las políticas públicas sectoriales.

Mucha de la audiencia de estos trabajos eran funcionarios públicos, legisladores, agricultores, periodistas y organizaciones de productores. Ellos necesitaban contar con información que les permitiera entender los cambios que se presentaban. Si bien los documentos tenían heterogeneidad editorial y sus revisiones no necesariamente se hacían con el rigor de una revista científica, los contenidos se valoraban por su actualidad y cantidad de referentes empíricos. El CIESTAAM documentaba y analizaba con rigor los temas de actualidad para estar presente en los debates del momento, más que generar documentos científicos para la comunidad académica.

Sin embargo, con el egreso de las primeras generaciones de nuestro Doctorado y el ingreso de éste al Padrón de Excelencia de CONACyT, las exigencias por una orientación más alineada a la publicación científica aumentaron. Primero, porque el nuevo modelo de políticas públicas ya está establecido en el país y las coyunturas perdieron vigencia y, segundo, porque los investigadores del CIESTAAM habían alcanzado mayor formación conceptual y metodológica por los grados académicos obtenidos y su participación en redes académicas internacionales.

Estas exigencias se convierten en un incentivo importante para nuestro Centro, cuando alrededor de 2010, el Sistema Nacional de Investigadores estableció como criterio fundamental para ingreso o permanencia, la publicación en revistas arbitradas o con editoriales de prestigio que sean evaluadas por pares. Este incentivo se refuerza, cuando de facto, los evaluadores del CONACyT en algunos comités, consideran a las editoriales universitarias como autocomplacientes y de poco rigor en contenidos. Lo que hace que estas publicaciones sean menos prioritarias para los investigadores.

Para cumplir con las exigencias del CONACyT y del Sistema Nacional de Investigadores en materia de publicación en revistas arbitradas con índices de alto impacto, el CIESTAAM, por acuerdo de su Consejo de Posgrado, inicia la capacitación de sus estudiantes para que durante su formación elaboren y publiquen artículos científicos, los cuales de manera natural puedan integrarse para constituir sus tesis de posgrado.

La elaboración de los artículos y su sometimiento a arbitrajes más rigurosos, mostró que la manera incorrecta de citar y de construir la lista de referencias es un problema reiterado. Las justificaciones de los estudiantes y de los propios profesores son muy diversas, destacando dos argumentos: i) las normas editoriales son poco precisas y no consideran la disponibilidad de documentos en internet; y ii) la gran diversidad de matices en los estilos de citación y construcción de las referencias genera mucha confusión.

Por lo anterior expuesto, en los Seminarios de Investigación de nuestros posgrados, se empezó a exigir que todos los avances que se presentan semestralmente a la comunidad académica del CIESTAAM citaran y elaboraran la lista de referencias de manera correcta y basada en alguna norma editorial reconocida. Sin embargo, como no se hacían talleres o sesiones formales para aprender a hacerlo y corregir errores, los avances en la materia no fueron muy satisfactorios.

A partir de 2014, los autores iniciaron, en los primeros Seminarios de Investigación de Doctorado y Maestría en Ciencias, un taller sobre pautas para citar y elaborar listas de referencias. La misma dinámica del taller demostró que los estudiantes tenían poca claridad en este aspecto y que la comprensión de los conceptos y principios involucrados lograban mejoras inmediatas. Con base en estas experiencias, se elaboraron materiales de apoyo y formalizaron sesiones de trabajo que ahora son obligatorias para todos nuestros estudiantes de nuevo ingreso. Actualmente, otros programas de posgrado de la Universidad ya han invitado a los autores a impartir las sesiones con sus estudiantes.

Con este cúmulo de aprendizajes se construye este primer aporte sobre Metodologías y herramientas para la investigación, que sirve como soporte al trabajo de académicos e investigadores que, si bien no es un producto de investigación propiamente dicho, es resultado de la sistematización de experiencias didácticas sobre el tema. Además de que pretende ser un apoyo para que los investigadores en formación conozcan los conceptos, principios y tendencias en la forma de citar y construir la lista de referencias en documentos científicos.

Finalmente, no hay que perder de vista que el alcance de este trabajo está acotado por tres consideraciones básicas. La primera es que existen muchos documentos que tratan el tema con mayor rigor y profundidad, por ello sólo pretende ser un auxiliar para iniciar el conocimiento del tema, además de ofrecer una amplia lista de referencias para profundizar los diferentes aspectos tratados. La segunda acotación, es que ofrece pautas y no reglas precisas para citar y elaborar la lista de referencias; pues cada autor deberá recurrir al formato establecido por la revista a la cual desea someter su trabajo y por el Manual de Estudios de Posgrado vigente. La tercera acotación es que el vertiginoso desarrollo de herramientas digitales de apoyo, como Mendeley o EndNote, puede volver obsoletas algunas de sus partes en muy poco tiempo; por ello se ha optado por un formato editorial práctico que pueda ser actualizado con relativa sencillez y bajo costo.

## Resumen

En la investigación científica, y en el proceso de generar conocimiento en general, es indispensable sustentar ideas y contrastar hallazgos o resultados de la investigación con conocimiento generado previamente por otros autores. El citar otras fuentes es necesario ya sea para definir un marco conceptual, teórico o de referencia, explicar materiales y métodos usados, fortalecer un punto de vista propio, comparar resultados, discutir a profundidad los hallazgos, etc., por lo que se podría decir que no sólo es importante la citación, sino que es necesaria. Es por ello que el propósito de este documento es proveer al lector de los elementos básicos sobre la citación dentro del texto y la construcción de referencias, a través de casos específicos que expliquen los elementos a considerar al momento de su uso, haciendo énfasis en las diferencias entre los estilos de citación comúnmente utilizados.

**Palabras clave**: sistema de citación, estilos de citación, APA6, Harvard, DOI.

## 1. Introducción

En la literatura científica es difícil que se puedan sentar ideas sin la necesidad de recurrir a otros estudios, ya sea para definir un marco conceptual, teórico o de referencia, explicar los materiales y métodos usados, fortalecer un punto de vista propio, comparar resultados, discutir a profundidad los hallazgos, entre otros elementos. Es por ello que son varios los autores (APA, 2010; Gunnarsson, Kulesza, & Pettersson, 2014; Gustavii, 2013; Hacker & Sommers, 2011; Linton, 2012; Turabian, 2013) que han destacado la importancia de la citación dentro del texto. Por tanto, se puede asegurar que no sólo es importante la citación, sino que es necesaria.

De esta forma, se puede afirmar que el proceso de citación es fundamental para demostrar a los lectores de nuestro trabajo, es decir, desde los editores de la revista, a los árbitros o revisores asignados, director de tesis, comité asesor, y hasta a los lectores mismos, que se han revisado materiales e información y se entiende el tema del cual se está escribiendo y así se provee evidencia de que se pueden sentar ideas, pensamientos y argumentos propios.

La citación también es necesaria para justificar la investigación y el enfoque que se está utilizando, así como construir e identificar la brecha o nicho para el trabajo, es decir, qué se ha hecho, qué no se ha hecho y por tanto, se necesita hacer (Cargill & O'Connor, 2009). Asimismo, la citación ayuda a entender cómo se debate con otros autores, qué se toma de ellos, qué se desecha y en qué se expresa lo original del aporte y cómo se conecta la investigación al trabajo de otros investigadores (Turabian, 2013), y se demuestra que se ha realizado una búsqueda detallada sobre el tema del que se está tratando y, además, se ha leído ampliamente y a profundidad.

El hecho de no citar literatura porque se considere que no existe nada publicado al respecto es un error muy común, aunque también se tiene el otro extremo, de intentar citar todo lo imaginable, lo cual en ambos casos no es recomendable (Linton, 2012). La importancia de cuidar este proceso también ayuda al lector, pues le permite localizar de dónde se obtuvo cada cita o idea plasmada en el estudio y, así, como indicaron Hacker y Sommers (2011), éste puede evaluar la fuente original. El dar crédito al trabajo de otros autores permite al lector ubicar información y datos de otras fuentes (Turabian, 2013), lo que a su vez enriquece el conocimiento mismo al confrontar conceptos o hallazgos propios con los de otros autores; proporcionar la fuente original constata que se ha leído la obra de otros autores y se admite que las ideas tienen un autor original o que las ideas sentadas han sido influenciadas directamente por aquellos otros autores que se citan (APA, 2010).

Por último, la razón más importante por la cual se cita es para evitar **el plagio**; es decir, el acto de usar los datos, ideas o palabras que originalmente son parte del trabajo de otros autores sin reconocer su procedencia (Cargill & O'Connor, 2009). Se refiere a usar el trabajo de alguien más como si fuera propio. El problema radica en la dificultad para identificarlo, más aún cuando las formas de plagio son más complejas, es decir, el plagio no se limita a sólo copiar y pegar casi textualmente o palabra por palabra las ideas de los demás (Childers & Bruton, 2015). Cuando se detecta plagio en los manuscritos, a veces con el uso de software, representa una causa de rechazo en el proceso de revisión (Linton, 2012) o incluso, si ya fue publicado, de retirar el artículo de los repositorios electrónicos de la revista. Otra modalidad es marcar el artículo con una leyenda que indique tal falta; en casos extremos, se puede llegar a retirar el grado académico, despido y retiro de reconocimientos como el del SNI, a quienes incurren en esta práctica.

En este sentido, coincidimos con otros autores (Childers & Bruton, 2015; Gunnarsson et al., 2014) en que las habilidades de saber cómo citar y parafrasear, así como la de referenciar adecuadamente, es una tarea que debe ser desarrollada con los investigadores en etapas tempranas, es decir, cuando son aún estudiantes; con estos mecanismos se puede reducir la probabilidad de incurrir en el plagio deliberado o inconsciente. Algunos autores (Gunnarsson et al., 2014) señalaron que esta forma de plagio se tiene que tratar desde una perspectiva educacional, y no desde una "de castigo", ya que estas medidas a veces no solucionan el problema.

El propósito de este documento es proveer al lector de los elementos básicos sobre el proceso de citar dentro del texto y la construcción de referencias, a través de casos específicos que expliquen los elementos que se tienen que considerar al momento de su uso, haciendo énfasis en las diferencias entre los estilos de citación comúnmente utilizados.

Este documento, que trae a discusión algunos aspectos muy relevantes del proceso de citación, no busca ser un manual de los temas que trata, para ello el lector deberá consultar otros documentos más completos y complejos, que incluso retoman la parte de cómo escribir literatura científica, e.g. (Cargill & O'Connor, 2009; Gustavii, 2013; Rosenfeldt, Dowling, Pepe, & Fullerton, 2000; Turabian, 2013), y otros que están diseñados para brindar recomendaciones sobre estilos de citación específicos, e.g. (APA, 2010; Hacker & Sommers, 2011; Turabian, 2013). Incluso, un tipo de recurso de interés es el portal del estilo APA6 (www.apastyle.org) en donde se puede encontrar cómo citar tipos de literatura de casos muy especiales.

De ahí que el presente trabajo está orientado a fortalecer las capacidades tanto de estudiantes, profesores e investigadores en su proceso de citación y construcción de referencias, haciendo énfasis en que seguir estos pasos durante la redacción de un manuscrito, es igual de importante, por ejemplo, que la presentación de resultados, y no es un proceso que debería ser tomado a la ligera.

## 2. Estilos de citación

Antes de entrar a los estilos de citación específicos, de los cuales existen miles, es fundamental mencionar que, en general, se reconocen tres sistemas de citación. De esta forma los estilos de citación están dentro de los sistemas; es decir, puede haber miles de estilos que estén basados en un mismo sistema.

## 2.1. Sistemas de citación

Los tres sistemas de citación reconocidos y usados, son:

• Sistema Autor – Año: es el más conocido y el más utilizado por las revistas; en el ámbito académico es el más común para la elaboración de tesis. Está basada en especificar el apellido o los apellidos de los autores y posteriormente el año en el cual fue publicada la obra (Figura 1). El número de autores a mostrar en la cita depende del estilo de citación. En el sistema Autor – Año las referencias completas a la cita utilizada en el texto se añaden al final del documento en una sección llamada *literatura citada* o *referencias*, regularmente enlistadas en orden alfabético y no con la secuencia con que fueron utilizadas.

 Sistema Numérico**:** en este sistema, la cita dentro del texto se realiza usando números en lugar del autor-año. Los números pueden estar colocados en línea con el texto o como superíndice; pueden estar encerrados por corchetes o por paréntesis (Figura 2). El tipo de variante dependerá del estilo de citación. Al igual que el sistema anterior, las referencias completas a la cita van al final del documento; sin embargo, y por lo regular, el orden en el que aparecen está en función de la secuencia con que se fueron utilizando en el texto, es decir, no se enlistan alfabéticamente.

of a collective learning process of all actors involved in the process of change, including the researchers. We refer to this process as 'co-innovation' (Rossing et al., 2010), an approach that combines complex systems theory, social learning and dynamic project monitoring and evaluation to stimulate strategic re-orientation of family farm systems. A predecessor approach for systematic development of farming systems named 'prototyping' (Vereijken, 1997; Wijnands, 1999) has been criticized for not making an explicit effort to take into account the existing diversity among farmers in resource endowment and strategy, and for being strongly dominated by researchers (Leeuwis, 1999). The approach used in this paper involved farmers and other stakeholders from the beginning and in every phase of the process, and it was sensitive to differences in farmers' priorities and access to production resources.

a. Tomado de Dogliotti et al. (2014)<sup>1</sup> b. Tomado de Thuo et al. (2014)<sup>2</sup>

Groundnut (Arachis hypogaea L.) production is an enterprise of economic and nutritional value for farmers in Eastern Africa (Kidula et al. 2010; Okello et al. 2010). In this region, Uganda is a major groundnut producer where the crop is widely grown as a legume and as an oil crop, and is second only to the common bean as a source of protein (Kassie et al. 2011). Groundnut is a staple food, especially in Uganda, and has the highest return for labor input compared to other food crops. In Kenya, as well as Uganda, groundnut contributes to food security, income generation, and the overall economic growth for agriculture-based industries (Kassie et al. 2011).

#### Figura 1. Ejemplos del Sistema Autor – Año

practice returns a similar result: the business of farming embeds farmers in influential relationships with an occupationally diverse array of people [12,13]. These new emphases on actor diversity and system complexity have often been accompanied by calls to professionalize network facilitation [6,12,13]. As the task of facilitation is seen as too demanding for any of the actors in their ordinary capacity, it is believed to be more effective when undertaken by specialists. Such claims risk reproducing the very gap between farmers and new knowledge that animates the technology transfer model. With its well-established focus on credentialed skill and social closure, the professional project may diminish both the contribution of farmers and the openness to alternatives that innovation requires [14].

ction for climate change is not occurring as fast, widely or significantly as may be required to address major climate<br>change impacts<sup>1,2</sup>. Recent reports<sup>3,6</sup> have the planet tracking above the Intergovernmental Panel on Climate Change's highest rate for emissions and a projected 4 °C global temperature rise is not out of the question if current rates continue<sup>7</sup>. The consequences of a 4 °C (or more) temperature rise over the next century will presumably affect ecosystem services so that the productivity of agricultural systems will be altered and dependent communities and industries<br>will be altered and dependent communities and industries<br>will be significantly affected<sup>8.9</sup>. To adapt to this new world, multi-<br>ple scales of action are re on adaptation that is occurring in the Australian agricultural sector due to climate change.

a. Tomado de Wood et al.  $(2014)^3$  b. Tomado de Dowd et al.  $(2014)^4$ 

Figura 2. Ejemplos del Sistema Numérico

<sup>&</sup>lt;sup>1</sup> Dogliotti, S., García, M. C., Peluffo, S., Dieste, J. P., Pedemonte, A. J., Bacigalupe, G. F., ... Rossing, W. A. H. (2014). Coinnovation of family farm systems: A systems approach to sustainable agriculture. *Agricultural Systems*, 126, 76–86. http://doi.org/10.1016/j.agsy.2013.02.009 

<sup>&</sup>lt;sup>2</sup> Thuo, M., Bell, A. A., Bravo-Ureta, B. E., Lachaud, M. A., Okello, D. K., Okoko, E. N., ... Puppala, N. (2014). Effects of social network factors on information acquisition and adoption of improved groundnut varieties: the case of Uganda and Kenya. *Agriculture and Human Values*, *31*(3), 339–353. http://doi.org/10.1007/s10460‐014‐9486‐6 

<sup>&</sup>lt;sup>3</sup> Wood, B. A., Blair, H. T., Gray, D. I., Kemp, P. D., Kenyon, P. R., Morris, S. T., & Sewell, A. M. (2014). Agricultural science in the wild: a social network analysis of farmer knowledge exchange. *PloS One*, 9(8), e105203. http://doi.org/10.1371/journal.pone.0105203 

<sup>&</sup>lt;sup>4</sup> Dowd, A.-M., Marshall, N., Fleming, A., Jakku, E., Gaillard, E., & Howden, M. (2014). The role of networks in transforming Australian agriculture. *Nature Climate Change, 4*(7), 558–563. http://doi.org/10.1038/nclimate2275 

 Sistema en Notas**:** es el sistema menos utilizado en la actualidad; en éste, las referencias completas a las citas hechas dentro del texto se añaden como pies de página (Figura 3); este sistema se podría confundir con el sistema Numérico, porque los llamados a pies de página se hacen por lo regular con números (superíndices); la diferencia radica en que la referencia completa en el sistema Numérico se añade al final del documento, y en el sistema en Notas la referencia se agrega al pie de cada página y, por tanto, no existe una sección de referencias o literatura citada al final del documento.

It is the purpose of this paper to present an improved method for clique identification. This method is based upon a generalization of Leontief's inputoutput model for the economic system.<sup>1</sup> After the rationale for the method has been presented, it will be applied to sociometric data which have already been analyzed by MacRae.<sup>2</sup> Then a comparison will be made between the present method and the factor-analytic technique proposed by MacRae.

#### THE PROBLEM OF CLIQUE IDENTIFICATION

A clique can be intuitively defined as a subset of members who are more closely identified with one another than they are with the remaining members of their group. The relation of "close association" can be conceived as either "joint" (each individual being affiliated with his clique as a single entity) or "several" (the component dyads of the clique forming a closely-knit configuration). Like most methods of clique identification, the present paper uses the latter approach.

\* Revision of a paper read at the annual meeting of the American Sociological Association, August, 1963. The writer is grateful to John Gagnon, of Indiana University. for supplying the data used in the illustrative example; to Lily Tom and William White for developing a FORTRAN program for computational purposes; and to the Computer Laboratory of the State University of Iowa for processing the data.

<sup>1</sup> Wassily W. Leontief, The Structure of the American Economy, 1919-1929, Cambridge: Harvard University Press, 1941.

<sup>2</sup> Duncan MacRae, Jr., "Direct Factor Analysis of Sociometric Data," Sociometry, 23 (December, 1960), pp. 360-371.

Figura 3. Ejemplos del Sistema en Notas, tomado de Hubbell (1965)<sup>5</sup>

En cuanto a la frecuencia en el uso de los sistemas de citación, de una revisión de artículos publicados del año 2000 al 2016, en 133 revistas diferentes (Cuadro 1), tanto nacionales como internacionales, en diferentes idiomas, se encontró que: i. 86% utiliza el sistema Autor – Año (Figura 4); ejemplo de revistas con este sistema son: Agrociencia; Agricultura, Sociedad y Desarrollo; Agricultural Systems; Social Networks, entre otras; ii. Le sigue el Sistema Numérico (13%), entre las revistas que lo aplican están: Revista Científica FCV-LUZ, Revista Mexicana de Ciencias Pecuarias, NJAS - Wageningen Journal of Life Sciences, Nature, Science, entre otras; iii. Finalmente, el sistema en Notas, con apenas 1% (de las 133

<sup>&</sup>lt;sup>5</sup> Hubbell, C. H. (1965). An input-output approach to clique identification. *Sociometry*, 28(4), 377–399. http://doi.org/10.2307/2785990 

revistas, sólo una utilizó este sistema) y aunque se agregó en el listado del Cuadro 1, se incluyó sólo como ejemplo porque el último número de esa revista apareció en el año 1977 y también ya utilizaba el sistema Autor-Año.

Cuadro 1. Nombres de diferentes Revistas clasificadas por el sistema de citación que utilizan en sus artículos

#### **Sistema / Nombre de la Revista**

#### **Sistema Autor – Año**

1. Academy of Management Review; 2. Acta Agronómica; 3. Addictive Behaviors; 4. African Journal of Science, Technology, Innovation and Development; 5. Agricultura, Sociedad y Desarrollo; 6. Agricultural Systems; 7. Agriculture and Human Values; 8. Agrociencia; 9. Agroecology and Sustainable Food Systems; 10. Agronomía Colombiana; 11. Agronomía Mesoamericana; 12. Agroproductividad; 13. American Journal of Agricultural Economics; 14. Anales de Documentación; 15. Applied Geography; 16. Australian Journal of Experimental Agriculture; 17. Avances en Investigación Agropecuaria; 18. Cahiers Agricultures; 19. Ciencia e Investigación Agraria; 20. Ciência Rural; 21. Computational Statistics & Data Analysis; 22. Computers in Human Behavior; 23. Corpoica Ciencia y Tecnología Agropecuaria; 24. Crop Protection; 25. Cuadernos de Desarrollo Rural; 26. Development Policy Review; 27. Development Studies Research; 28. Economía, sociedad y territorio; 29. Economía: Teoría y Práctica; 30. Economics of Innovation and New Technology; 31. Environmental Science & Policy; 32. Estudios Gerenciales; 33. Estudios Sociales (México); 34. European Economic Review; 35. European Educational Research Journal; 36. Experimental Agriculture; 37. Food Policy; 38. Forest Policy and Economics; 39. Futures; 40. Games and Economic Behavior; 41. Gestión & Sociedad; 42. Gestión y Política Pública; 43. Global Environmental Change; 44. Industrial Marketing Management; 45. Industry and Innovation; 46. Information Technology for Development; 47. Innovation and Development; 48. International Journal of Agricultural Resources, Governance and Ecology; 49. International Journal of Agricultural Sustainability; 50. International Journal of Foresight and Innovation Policy; 51. International Journal of Pest Management; 52. International Journal of Production Economics; 53. International Journal of Research in Marketing; 54. Journal of Agribusiness in Developing and Emerging Economies; 55. Journal of Agricultural Economics; 56. Journal of Agriculture and Rural Development in the Tropics and Subtropics; 57. Journal of Arid Environments; 58. Journal of Business Research; 59. Journal of Cleaner Production; 60. Journal of Dairy Science; 61. Journal of Econometrics; 62. Journal of Environmental Management; 63. Journal of International Development; 64. Journal of Knowledge Management; 65. Journal of Product Innovation Management; 66. Journal of Rural Studies; 67. Journal of Sustainable Tourism; 68. Kybernetes; 69. Land Use Policy; 70. Livestock Research for Rural Development; 71. Livestock Science; 72. Luna Azul; 73. Outlook on Agriculture; 74. Pesquisa Agropecuária Brasileira; 75. Policy Sciences; 76. Preventive Veterinary Medicine; 77. Redes. Revista hispana para el análisis de redes sociales; 78. Regional Studies; 79. Research Policy; 80. Resources Policy; 81. Revista Chapingo Serie Ciencias Forestales y del Ambiente; 82. Revista Chapingo Serie Horticultura; 83. Revista de Ciencia Política; 84. Revista de Ciencias Agrícolas; 85. Revista de Estudios Sociales (Colombia); 86. Revista de la Facultad de Agronomía de la Universidad del Zulia; 87. Revista Española de Investigaciones Sociológicas; 88. Revista Mexicana de Agronegocios; 89. Revista Mexicana de Biodiversidad; 90. Revista Mexicana de Ciencias Agrícolas; 91. Rural Society; 92. Rural Sociology; 93. Science Advances; 94. Science and Public Policy; 95. Scientia Horticulturae; 96. Scientometrics; 97. Small Business Economics; 98. Small Ruminant Research; 99. Social Network Analysis and Mining; 100. Social Networks; 101. Social Science Information; 102. Sociedad y Economía; 103. Society & Natural Resources; 104. Spanish Journal of Agricultural Research; 105. Structural Change and Economic Dynamics; 106. Technological Forecasting and Social Change; 107. Technovation; 108. Teuken Bidikay; 109. The Annals of the American Academy of Political and Social Science; 110. The European Journal of Development Research; 111. The Journal of Agricultural Education and Extension; 112. The Leadership Quarterly; 113. Tourism Management; 114. Tropical and Subtropical Agroecosystems; 115. World Development.

#### **Sistema Numérico**

1. Current Opinion in Environmental Sustainability; 2. Heliyon; 3. Information & Management; 4. Journal of Economic Theory; 5. Nature; 6. NJAS - Wageningen Journal of Life Sciences; 7. Physical Review E; 8. Physics Letters A; 9. PLoS ONE; 10. Proceedings of the National Academy of Sciences; 11. Renewable Agriculture and Food Systems; 12. Revista Científica, FCV-LUZ; 13. Revista de la Facultad de Ciencias Agrarias; 14. Revista Mexicana de Ciencias Pecuarias; 15. Science; 16. Scientific Data; 17. Technology in Society.

#### **Sistema en Notas**

1. Sociometry (hasta 1977).

Fuente: elaboración propia.

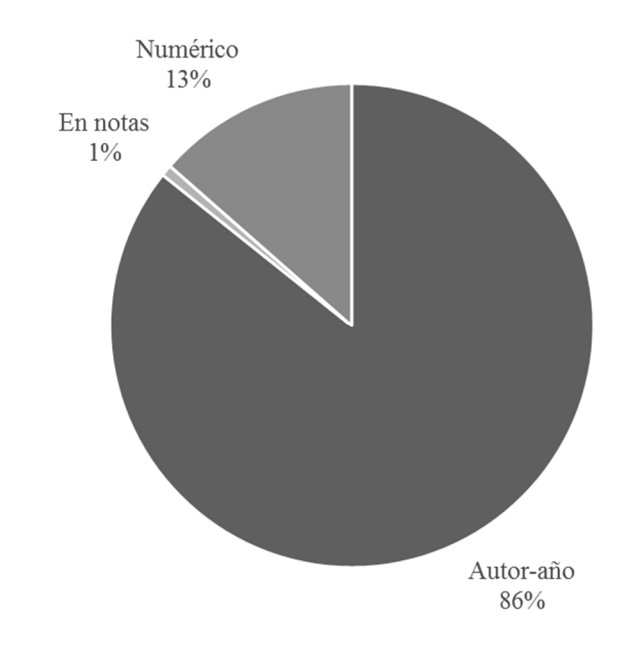

Figura 4. Proporción de revistas por sistema de citación utilizado (n=133) Fuente: elaboración propia.

## 2.2. Los estilos de citación

Dentro de los sistemas de citación existen miles de estilos de citación. Como se mencionó, los sistemas más utilizados son el Autor – Año y el Numérico (ver Figura 4) y, por tanto, es dentro de estos sistemas que existe mayor número de estilos de citación (ver Figura 5). En estos dos sistemas se hará énfasis a lo largo del documento. Es decir, los estilos están dentro de los sistemas y no a la inversa; por ejemplo: los estilos APA6, Harvard y Chicago utilizan un sistema Autor – Año, mientras que los estilos IEEE y Vancouver están basados en un sistema Numérico. Existen estilos que incluso pueden usar diferentes sistemas, como ejemplo está el CSE (Council of Science Editors), que puede ser utilizado tanto en un sistema Autor – Año como Numérico (ver Figura 5). Otro caso es el estilo Chicago, que también puede ser utilizado en un sistema basado en Notas, además del Autor - Año.

En la página web (http://citationstyles.org/) del Lenguaje para Estilos de Citación (CSL por sus siglas en inglés: Citation Style Language) se menciona que existen más de 8,000 estilos de citación diferentes, basados en los tres sistemas descritos. El CSL es un lenguaje abierto basado en XML que describe el formato en que se hacen las citas dentro del texto y la construcción del listado de referencias al final del manuscrito (CSL, 2016). En el CSL se pueden encontrar muchos estilos de citación. Afortunadamente, los estilos contenidos en el CSL son usados tanto por productos comerciales (software: gestores de referencias) como de código abierto (Mendeley, F1000, Papers, EndNote, Zotero, entre otros). Por tanto, dentro de la interfaz de estos programas se pueden instalar nuevos estilos de citación. Además, al ser de código abierto, el CSL permite que el usuario pueda editar sus propios estilos de citación, incluso los ya creados; en su defecto, se puede solicitar la creación de estilos de citación nuevos (CSL, 2016).

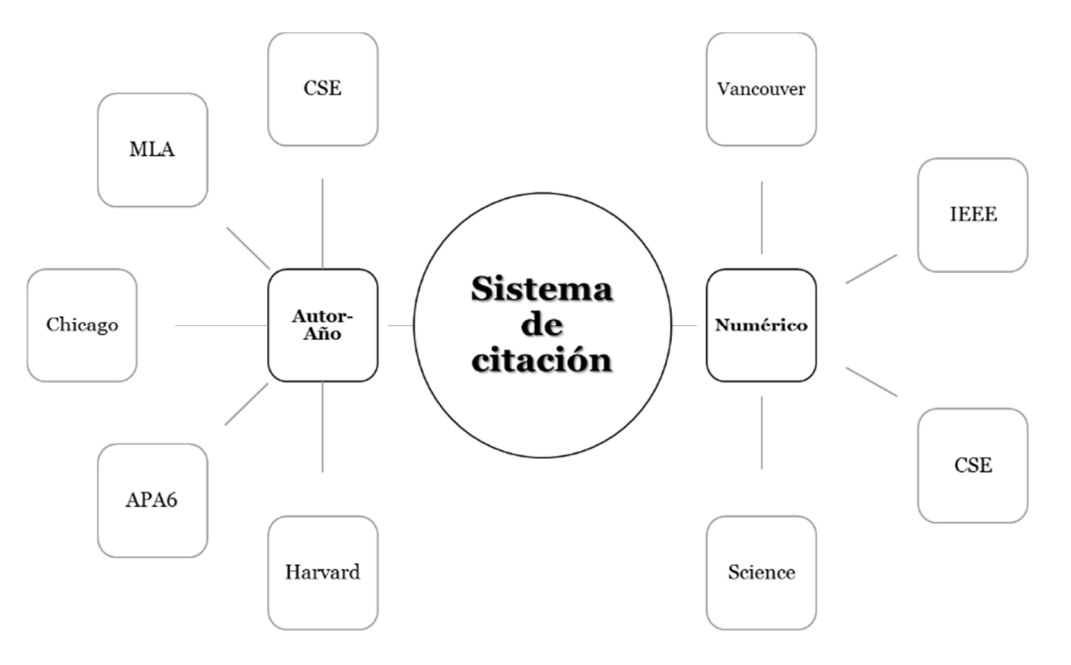

Figura 5. Relación entre sistemas y algunos estilos de citación Fuente: elaboración propia.

Resulta fundamental conocer los estilos de citación porque cuando un investigador o autor está preparando su manuscrito debe adaptar éste al estilo solicitado por la revista a la cual someterá su propuesta editorial; por lo regular esto es estipulado en las "instrucciones para autores" o "lineamientos/guía para autores" (Cargill & O'Connor, 2009; Gustavii, 2013; Rosenfeldt et al., 2000). Algunos autores de hecho no toman en cuenta los lineamientos e, incluso, no son consistentes en el estilo utilizado a lo largo de su manuscrito (Linton, 2007), lo cual ocasiona diferentes problemas en el proceso de revisión, e incluso es posible que no supere el primer filtro de revisión del Editor y sea rechazado inmediatamente.

Aún hay investigadores, autores o estudiantes con la idea errónea de que el autor o los autores de un manuscrito pueden utilizar cualquier estilo de citación, o que no importa mezclar estilos. Esta última práctica (entre otras comunes) puede llevar a que la propuesta de publicación sea rechazada (Linton, 2012). Si bien existen revistas en donde se permite enviar un manuscrito con cualquier estilo de citación (ver Elsevier, 2016), siempre se hace énfasis en que se utilice un estilo homogéneo durante todo el documento. De esta forma el estilo usado puede ser adaptable fácilmente al estilo específico de la revista, más cuando se maneja algún gestor de referencias como Mendeley, F1000, Papers, EndNote, Zotero, entre otros (ver Perkel, 2015, para una comparación de ocho software de este tipo).

Es importante destacar que el estilo de citación no sólo indica la forma en la que se cita dentro del texto, sino también la forma en la que se preparan e incluyen las referencias completas, por lo regular, al final del texto. En la Figura 1 se muestran dos estilos diferentes de citación dentro del texto, ambos basados en un sistema Autor – Año, pero en el inciso "a" los autores se separan del año con una coma, en el inciso "b" no hay separación de esos elementos; sólo por esa diferencia ya son estilos de citación distintos. De la misma forma, en la Figura 2 se muestran dos estilos de citación que utilizan el sistema Numérico; sin embargo, en el inciso "a" las citas están colocadas en línea con el texto y encerradas entre corchetes; mientras que en el inciso "b" las citas están colocadas como superíndices y no están encerradas ni en paréntesis ni en corchetes. Estas diferencias hacen que, aunque los estilos estén basados en sistemas similares, sean estilos distintos y deben ser manejadas por los investigadores y autores para hacer manuscritos con mejor calidad y que destaquen por la forma de presentación, al menos en el estilo usado. En este sentido, Linton (2007) mencionó que tener fallas en el formato utilizado y en citar de forma inconsistente sugiere (al Editor) que el manuscrito no fue elaborado con cuidado y es una invitación (para el Editor) para rechazar el documento.

El estilo de citación indica a los autores de un manuscrito la forma en la cual se debe hacer la citación dentro del texto, y también la de construir el listado de referencias. Por lo anterior, a continuación, se desarrollarán estos dos apartados, pero a través de ciertas generalidades que deben ser manejadas por los lectores para que así se tenga un panorama más amplio de lo que implican las dos tareas en la elaboración del manuscrito.

#### 2.3. Citación en el texto

Cada vez que se hace referencia al trabajo de alguien más, durante la escritura de un manuscrito, es importante hacer la cita respectiva, sobre todo si las ideas que se plasman están fundamentadas en las ideas de otros autores y son referencias textuales. Estas citas se colocan dentro de la introducción, el marco teórico o conceptual, los materiales y métodos, la discusión de los resultados e incluso las conclusiones, o cualquier tipo de apartado extra.

La forma de citar dentro del texto dependerá del sistema y estilo utilizado. Sin embargo, primero se debe diferenciar entre citas: i. Directas e indirectas y, ii. Textuales y parafraseadas. Dentro del texto pueden existir diferentes combinaciones, las cuales serían: i. Citas directas y textuales, ii. Citas directas y parafraseadas; iii. Citas indirectas y parafraseadas y, iv. Citas indirectas y textuales. Es importante mencionar que el último tipo de citas es muy raro encontrarla en estilos de citación basado en un sistema Autor – Año, porque básicamente se convierte en una cita del tipo "i. Cita directa y textual"; no obstante, en estilos de citación con sistema Numérico, es más común encontrarlas.

Para explicar esto con mayor claridad, se presentan los siguientes tres párrafos con citas ficticias, en donde se combinaron varios estilos de citación con distintos sistemas y, además, combinando los tipos de citas: directas e indirectas, así como textuales y parafraseadas.

Cuando tenemos un estilo de citación basado en el sistema numérico la cita se presenta de forma consecutiva, pudiendo usar superíndices $1-3$ , o pueden estar en línea con el texto encerrados entre paréntesis (4,5) o entre corchetes [5-7]. Cuando las citas ya fueron utilizadas anteriormente, se vuelven a utilizar los mismos números asignados [3,5,7]. Los tres ejemplos anteriores son citas indirectas y parafraseadas, pero para citas directas y parafraseadas, Aranjuez (8) indicó que sólo se escribe el autor o los autores; Araujo et  $a\ell^9$  explicaron que el año está implícito en la cita numérica. Este último tipo de citas es menos común entre los estilos de citación con sistemas numéricos, no obstante, es posible encontrar citas directas y textuales, "en donde lo que se cita es una copia fiel de lo indicado por otros autores, por eso se llama textual y no tiene la interpretación de los autores que la están citando, además va entre comillas. En este tipo de citas es importante y necesario indicar la página de donde se tomó la cita" ([5], p. 1011).

Por otra parte, cuando se utiliza un estilo de citación basado en el sistema Autor – Año, es más común encontrar citas directas y parafraseadas en donde, de acuerdo con Arriaga (2010), primero se escribe el autor o los autores y después el año encerrado en paréntesis. Al respecto, Arteaga et al. (2011) señalan que hay que tener mucho cuidado en este tipo de citación al escribir el verbo en singular (un solo autor) o plural (dos o más autores) y aún más en la conjugación del verbo (presente, presente perfecto, pasado, pasado perfecto e, incluso, en futuro). También es común que se haga uso de las citas indirectas y parafraseadas, que sirven para formar ideas completas (de los autores del nuevo documento) parafraseando las ideas y contribuciones de uno o más autores, en este caso las citas son parentéticas y se incluyen encerradas entre paréntesis, a veces en orden alfabético y en otras ocasiones cronológicamente (Araiza, 2015; Arcilla, 2016) pero eso depende de la revista y su estilo de citación.

Existen, además, estilos de citación en donde la abreviatura "et al." (del latín " et alii", que significa "y otros") puede ir en cursivas (Archundia et al., 1990) o no necesariamente (Aristegui et al., 2000) y hay otros estilos en donde el autor o los autores no están separados con coma del año (Arpide et al. 2010). Otro tipo de citas son las directas y textuales en donde Archibugi (1990, p. 512) acuñó que aparte de que "este tipo de citas deben ir entrecomilladas, en algunos casos van en cursivas y, en otros, dependiendo de la longitud del texto, se deben incluir en un párrafo distinto y con sangría". Las citas del tipo indirecta y textual son poco comunes; como se comentó, casi no se utilizan pues si se hiciera estarían más asociadas a una cita directa textual.

Como se argumentó en los tres párrafos anteriores, los estilos de citación van a determinar la forma en la que se presente la cita dentro del texto, pero también obedece al tipo de cita que se utilice. En este sentido, se destaca que el tipo de cita a utilizar va a depender de los escritores y la forma de plasmar sus ideas durante la escritura de su manuscrito (Cargill & O'Connor, 2009); esto es, para plasmar definiciones resulta conveniente recurrir a citas directas y textuales; para contrastar resultados o discutir los mismos, es posible que el uso de citas directas y parafraseadas resulte lo más apropiado, al igual que las indirectas y parafraseadas; en donde se utilizan con mayor frecuencia las últimas citas mencionadas, es cuando se plasman ideas propias pero basadas en lo dicho antes por otros autores. Es importante señalar que se debe tener cuidado con el uso exagerado de citas directas, tanto textuales como parafraseadas, porque el manuscrito podría parecer un listado de definiciones y puntos de vista de otros autores, sin que los que están escribiendo el manuscrito asienten ideas propias. Algunos autores (Hacker & Sommers, 2011; Turabian, 2013) recomiendan mantener el énfasis en plasmar las ideas con palabras propias y no hacer uso excesivo de citas de párrafos completos de otras fuentes; es decir, evitar el uso de citas directas.

Por otra parte, algunas revistas, así como lectores, prefieren los estilos de citación basados en el sistema Autor – Año porque es interesante saber de dónde provienen las citas realizadas a medida que van leyendo el documento, situación

que es difícil para los estilos con sistema Numérico. Sin embargo, el sistema Numérico utiliza menos espacio para las citas, sobre todo cuando se usan las citas indirectas y parafraseadas con un número grande de trabajos, lo cual no agrada a algunos lectores porque se pierde la continuidad de la lectura (Gustavii, 2013). Además, en los estilos de citación con sistema Numérico, es fácil ubicar las referencias dentro del texto cuando el lector está revisando la lista de referencias, porque éstas se ordenan conforme fueron citadas en el texto.

Para familiarizar más al lector con el tipo de citas, se incluyen los siguientes ejemplos tomados de diferentes artículos; es decir, son casos completamente reales. Los tres primeros ejemplos están basados en estilos de citación que usan sistemas Autor – Año; el último modelo está basado en un sistema Numérico. En la Figura 6 se muestra un ejemplo de una cita directa y textual, en donde se observa que la cita se incluye en un párrafo aislado, con una sangría en el texto, así como toda la idea textual del autor entre comillas, también se incluye, después del año de la publicación, la página de donde se obtuvo la información. Un prototipo del uso de citas directas y parafraseadas se puede apreciar en la Figura 7, en ella existen dos citas de este tipo; la primera es un trabajo realizado por Baccini et al.; la segunda, por De Battisti and Salini. Al analizar las citas se puede apreciar que no se incluye textualmente lo que dijeron los autores en sus escritos respectivos, sino que son citas parafraseando su trabajo, pero se hace énfasis en los autores. Siguiendo con el otro tipo de cita, en la Figura 8 se presentan varios ejemplos de citas indirectas y parafraseadas, en éste se observa como hay ideas que los autores plasman derivado de citas a otros autores, la primera sentencia está basada en cinco trabajos distintos; la segunda, en tres; la tercera, en uno solo y, la última, en tres trabajos. También se visualiza que las citas van colocadas en orden cronológico. El lector podrá encontrar en otros artículos ciertas variaciones como, por ejemplo, que las citas estén ordenadas alfabéticamente, o no hay coma entre los autores y el año, entre otras. Por último, se presenta un ejemplo de una cita indirecta y textual. Como se señaló, éstas son escasas, pero sí se pueden encontrar; en la Figura 9 se muestra este caso, en donde la cita textual no se separa en otro párrafo (ver Figura 6) pero sí va encerrada entre comillas; también se puede observar que no hay mención a los autores de la obra directamente y es por ello que al final se maneja la cita de forma indirecta; en este caso el ejemplo está basado en un sistema de citación Numérico.

#### 2.1 What is an innovation broker?

Howells (2006, p.720) coined the term *innovation intermediary*, defined as:

"An organisation or body that acts as an agent or broker in any aspect of the innovation process between two or more parties. Such intermediary activities include: helping to provide information about potential collaborators; brokering a transaction between two or more parties; acting as a mediator, or go-between, for bodies or organisations that are already collaborating; and helping find advice, funding and support for the innovation outcomes of such collaborations."

Figura 6. Ejemplo de una cita directa y textual, tomado de Klerkx et al. (2009)<sup>6</sup>

To the best of our knowledge, only few studies have been specifically devoted to the Statistics field. Baccini et al. (2009) explore the structural properties of the network generated by the interlocking editorships of editorial boards around the 81 statistical journals included in the category "Statistics & Probability" of WoS. Evidences of a very compact network are found. This is interpreted as the result of a common perspective about the appropriate methods for investigating the problems and constructing the theories in the domain of Statistics. Lastly, the contribution of De Battisti and Salini (2010) investigates the publication style of Italian academic statisticians from several data sources (WoS, Scopus, CIS and Google Scholar) according to standard multivariate techniques. The authors recognize that the use of a single data source can led to biased and partial results.

> Figura 7. Ejemplo de citas directas y parafraseadas, tomado de De Stefano et al.  $(2013)^7$

 $6$  Klerkx, L., Hall, A., & Leeuwis, C. (2009). Strengthening agricultural innovation capacity: are innovation brokers the answer? *International Journal of Agricultural Resources, Governance and Ecology*, *8*(5/6), 409–438. http://doi.org/10.1504/IJARGE.2009.032643 

<sup>&</sup>lt;sup>7</sup> De Stefano, D., Fuccella, V., Vitale, M. P., & Zaccarin, S. (2013). The use of different data sources in the analysis of coauthorship networks and scientific performance. *Social Networks*, *35*(3), 370–381. http://doi.org/10.1016/j.socnet.2013.04.004 

The need to re-think dairy production systems is mirrored at the global scale where livestock productivity increased as a result of improvements in feed, feeding regimes, animal characteristics and management, fueled by global markets (e.g. Vishwanath, 2003; Naylor et al., 2005; Hazell and Wood, 2008; Thornton, 2010; Davis et al., 2015). Although productivity per animal increased enormously, so did the dependence of the sector on external inputs of feeds, mineral fertilizers, antibiotics and water, resulting in low resource use efficiencies (e.g., Van Keulen and Breman, 1990; Armstrong et al., 2000; Gourley et al., 2012). Alternative intensification pathways will need to improve not only management of the key components of the farm system but particularly focus on their interactions, since these provide leverage points for systemic performance improvement (Hutching and Nordblom, 2011). Whole farm models provide a powerful means to theoretically test alternative intensification pathways under a diversity of possible future scenarios (Sterk et al., 2007; Whitbread et al., 2010; Hutching and Nordblom, 2011).

Figura 8. Ejemplo de citas indirectas y parafraseadas, tomado de Cortez-Arriola et al. (2016)<sup>8</sup>

Making co-innovation work is often not easy, as it depends on the receptiveness of the Agricultural Innovation System (AIS). An AIS is defined as "a network of organisations, enterprises, and individuals focused on bringing new products, new processes, and new forms of organisation into economic use, together with the institutions and policies that affect the way different agents interact, share, access, exchange and use knowledge"  $(12)$ , p. vi-vii).

> Figura 9. Ejemplo de una cita indirecta textual, tomado de Turner et al. 2015<sup>9</sup>

Los ejemplos de la Figura 6 a la Figura 9 muestran una vez más que el uso de diferentes tipos de citas va a depender de los autores que estén escribiendo el manuscrito y de las ideas que quieran transmitir, por ello, no siempre va a ser conveniente usar un solo tipo de cita, sino que se deben de ir combinando a lo largo de la escritura, y además, también dependerá de la relevancia de lo que se

<sup>8</sup> Cortez-Arriola, J., Groot, J. C. J., Rossing, W. A. H., Scholberg, J. M. S., Améndola Massiotti, R. D., & Tittonell, P. (2016). Alternative options for sustainable intensification of smallholder dairy farms in North-West Michoacán, Mexico. *Agricultural Systems, 144,* 22–32. http://doi.org/10.1016/j.agsy.2016.02.001 

<sup>&</sup>lt;sup>9</sup> Turner, J. A., Klerkx, L., Rijswijk, K., Williams, T., & Barnard, T. (2015). Systemic problems affecting co-innovation in the New Zealand Agricultural Innovation System: Identification of blocking mechanisms and underlying institutional logics. *NJAS ‐ Wageningen Journal of Life Sciences*. http://doi.org/10.1016/j.njas.2015.12.001 

esté citando, por ejemplo, la cita a una definición o concepto será diferente a citar una interpretación de algún resultado mostrado en un cuadro o una figura.

Cabe señalar que es posible encontrar otros tipos de citación. Cargill y O'Connor (2009) mencionaron tres tipos: i. Citación destacando la información, ii. Citación destacando al autor y, iii. Citación débil destacando al autor. Aunque son tres distintos tipos de citas, son básicamente equivalentes a las desarrolladas anteriormente; en este sentido, las citas directas y textuales, así como las citas directas y parafraseadas son del tipo ii. Citación destacando al autor, las citas indirectas y parafraseadas, pero cuando son varios autores están muy relacionadas con el tipo i. Citación destacando la información, y las citas indirectas y parafraseadas, pero con referencias a un solo autor, son del tipo iii. Citación débil destacando al autor.

## 2.4. Construcción de las referencias

Para la construcción de las referencias de cada una de las citas diferentes hechas en el texto, se deben desarrollar cuatro pasos, los cuales son aplicables a cualquier tipo de literatura. Sin embargo, es importante tener en cuenta que el orden de los elementos, que se derivan de los pasos sugeridos en este documento, puede cambiar y, por supuesto, esto dependerá del estilo de citación. Los cuatro pasos se desarrollarán con las siguientes preguntas:

- 1. ¿Quién o quiénes son responsables de la publicación de la obra? En esta pregunta se busca identificar el nombre del autor o autores responsables del documento publicado.
- 2. ¿Cuándo estuvo disponible la publicación? Indispensable para tener el año de publicación de la obra. En el caso de artículos científicos, este dato se refiere al año de publicación del artículo, no al año de aceptación derivado del proceso de arbitraje. Algunas revistas, de hecho, tienen la característica de tener publicaciones adelantadas online.
- 3. ¿Cómo es llamada la publicación? Con este paso, lo importante es identificar el título de la obra, es decir, el título del artículo, del libro y, en el caso de un capítulo de libro, el título del capítulo, no el del libro. Se deben cuidar elementos como los signos de puntuación, asimismo, los tecnicismos utilizados, incluidos los nombres científicos de especies animales y vegetales, cuando sea el caso.
- 4. ¿Dónde puedo localizar la publicación? En este paso se debe tener cuidado porque la información va a depender del tipo de literatura, tales como: i. En el caso de un artículo, este apartado se refiere al nombre de la revista, el volumen, número y, además las páginas que abarca el artículo; ii. Para libros

es importante, el nombre de la editorial, así como el lugar (ciudad y país) en donde fue publicado; si es que existen diferentes ediciones del libro, también se debe especificar este dato; iii. Para capítulos de libro, en este caso se necesita más información, entre ella: el nombre del libro, los nombres de los editores, coordinadores o compiladores del libro, el número de las páginas que comprenden el capítulo, así como el nombre de la editorial y el lugar de publicación; iv. Para un documento de internet, se necesita la URL, al menos, y la fecha de acceso o de consulta. Por último, con el uso, difusión y adopción del DOI (este tema será desarrollado con mayor detalle en la sección 3) por diferentes editoriales, es importante incluirlo siempre y cuando esté disponible, para cualquier tipo de la literatura mencionada.

Para ejemplificar el desarrollo de los cuatro pasos anteriores, se presenta la Figura 10 sobre un artículo de Jones et al. (2014)<sup>10</sup>. Si se siguen las preguntas, se puede apreciar en la figura que:

- 1. Los responsables de la publicación son tres autores: Jones, A. K., Jones, D. L. & Cross, P.
- 2. El año en que fue publicado el artículo fue en 2014.
- 3. El título de la publicación es: The carbon footprint of lamb: Sources of variation and opportunities for mitigation.
- 4. La publicación se localiza en la revista Agricultural Systems, en el volumen 123 y el número 1, las páginas del artículo van de la 97 a la 107.

Al unir todos los elementos anteriores se obtiene la cita respectiva, misma que para efectos de presentación se hace con el formato APA6, la cual quedaría de la siguiente manera:

Jones, A. K., Jones, D. L., & Cross, P. (2014). The carbon footprint of lamb: Sources of variation and opportunities for mitigation. Agricultural Systems, 123(1), 97–107. http://doi.org/10.1016/j.agsy.2013.09.006

 $10$  Jones, A. K., Jones, D. L., & Cross, P. (2014). The carbon footprint of lamb: Sources of variation and opportunities for mitigation. *Agricultural Systems*, *123*(1), 97–107. http://doi.org/10.1016/j.agsy.2013.09.006 

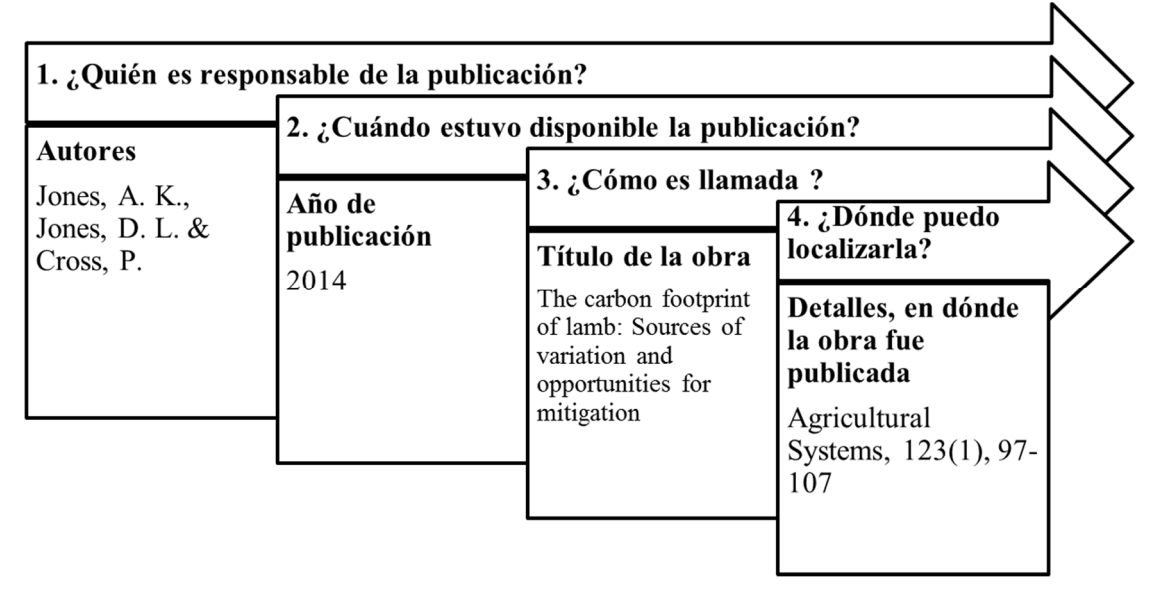

Figura 10. Ejemplo de la secuencia de los cuatro pasos para la construcción de referencias

Los pasos para la construcción de referencias, en general, son los mismos para los diferentes tipos de literatura. Sin embargo, es importante señalar que el orden de los elementos puede variar entre estilos de citación, en algunos estilos el año es incluido al final o después del nombre de la revista. Además, va a variar el formato de los elementos; por ejemplo, hay estilos de citación en donde los nombres de los autores o el nombre de la revista se incluyen en negrillas; hay otros en donde el nombre de la revista se introduce en su forma abreviada. Aunque estas variaciones van a depender de la revista, se debe tener en cuenta que los elementos mencionados siempre deben estar presentes para hacer una adecuada referencia a la literatura citada dentro del texto.

## 2.5. Los estilos de citación APA6 y Harvard

Al existir diferentes estilos de citación, es difícil que en un mismo documento se exponga la mayoría de ellos, es por eso que aquí se abordarán solamente dos: primero, el estilo APA6, debido a que está siendo ampliamente adoptado por varias revistas; segundo, el estilo Harvard, del cual se han derivado muchas variantes. Para su explicación se utilizarán diferentes ejemplos, sobre todo usando los principales tipos de literatura que se prefiere citar en artículos científicos, las cuales son: libros, capítulos de libro, artículos científicos y material de internet

que proviene de fuentes confiables y bases de datos. No se incluyen ejemplos relacionados a conferencias de congresos, comunicaciones personales, videos tutoriales, notas de periódicos, etcétera, debido a que las mismas Guías de Autores invitan a los proponentes a evitar ese tipo de literatura (ver Elsevier, 2016). Además, usar una cantidad importante de citas a periódicos, revistas de divulgación, páginas de internet de fuentes no confiables, entre otras, puede ser motivo de rechazo de un manuscrito (Linton, 2012).

#### *2.5.1.* Estilo APA6

El estilo APA fue desarrollado por un grupo de científicos sociales y del comportamiento, pertenecientes a la American Psychological Association (APA), para estandarizar la escritura científica. El estilo APA no sólo se limita a definir el formato de las citas dentro del texto y a la construcción de las referencias, va más allá pues incluye desde el formato del manuscrito (tipo de letra, espaciamientos, márgenes, numeración de páginas, encabezados, subencabezados, entre otros), hasta recomendaciones muy específicas para mejorar la forma en la que se escribe un manuscrito; este estilo de citación está ampliamente adoptado por revistas de ciencias sociales (American Psychological Association [APA], 2016). En este documento se abordará solamente la forma de usar el estilo APA6 dentro del texto y en la construcción de las referencias. Para mayor información y con mayor nivel de particularidad, el lector puede recurrir también al sitio web del APA style (http://www.apastyle.org/) o a documentos que plantean el tema a mayor detalle, e.g. (American Psychological Association [APA], 2010; Hacker & Sommers, 2011), en donde se podrán encontrar ejemplos y algunas formas de citar otro tipo de fuentes.

**Nota:** En el gestor de referencias Mendeley (www.mendeley.com) existe una plantilla de citación del estilo APA6; se encuentra con el nombre de "American Psychological Association 6th edition". Para acceder a ese estilo de citación, ir a View>Citation style>More styles, en la pestaña "Installed" buscar el estilo respectivo, seleccionar y presionar el botón "Use this Style". Si no estuviera instalado, en el mismo menú, pero ahora en la pestaña "Get More Styles", se puede buscar e instalar.

#### **2.5.1.1. La citación dentro del texto**

En el estilo APA6 es importante considerar que la citación dentro del texto tiene diferentes variantes, mismas que van en tres vertientes: i. El número de autores responsables del trabajo que se cita; ii. El tipo de cita, si es directa (textual o

parafraseada) o indirecta (sobre todo parafraseada) y; iii. Algo importante, si es la primera vez que aparece la cita en el texto en comparación con las subsecuentes; es decir, en el estilo APA6 la cita se escribe de una forma la primera vez que se utiliza, y se escribe de otra forma desde la segunda vez y subsecuentes.

Es fundamental considerar el número de autores en este estilo de citación, porque actualmente existe una tendencia a nivel internacional al aumento del número de autores por publicación. De acuerdo con lo indicado por otros autores De Stefano, Fuccella, Vitale, & Zaccarin, 2013; Valderrama-Zurián, González-Alcaide, Valderrama-Zurián, Aleixandre-Benavent, & Miguel-Dasit (2007), de una biblioteca de 3,115 documentos, se tomó una muestra estadística de 94 artículos, seleccionados aleatoriamente. Posteriormente, se clasificaron las fechas de publicación en cuatro periodos: P1: antes de los años 90; P2: del año 1991 al 2000; P3: del año 2001 al 2010 y; P4: del año 2011 a la fecha. Se encontró que, de cinco artículos publicados en el P1, el 100% fueron hechos por un solo autor, esta proporción ha venido disminuyendo a medida que pasan los años, llegando en el P4 a que, de 37 artículos, 22% han sido elaborados por un solo autor (Figura 11).

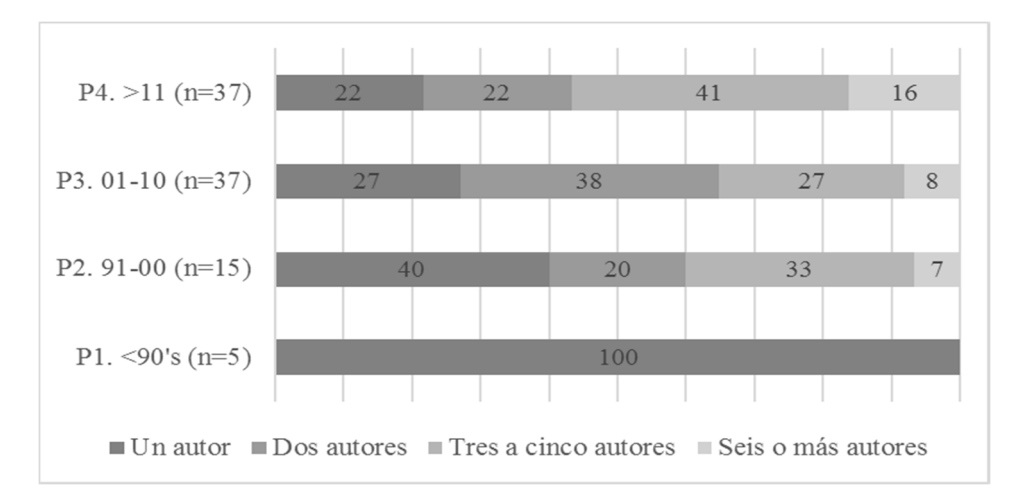

Figura 11. Proporción de artículos publicados por diferente número de autores (n=94) Fuente: elaboración propia.

De igual manera, los escritos de seis o más autores han pasado de 0% (en el P1) hasta 16% (en el P4). En resumen, el número de autores por publicación ha aumentado a través de los periodos definidos (Figura 12), por lo que no es raro encontrar artículos publicados por seis, diez, trece, cincuenta o incluso más autores.

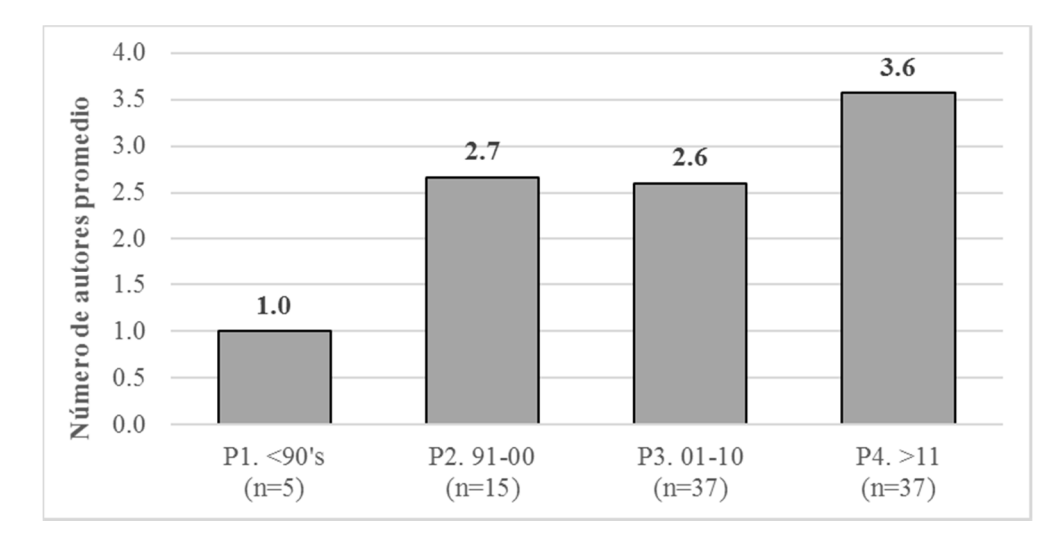

Figura 12. Número de autores promedio por artículo en los diferentes periodos (n=94) Fuente: elaboración propia.

En el Cuadro 2, se presentan las variantes que hay que cuidar al momento de incluir una cita dentro del texto (para mayor información ver sección 2.3). De esta forma, en APA6 se tiene lo siguiente:

- Cuando se cita un trabajo escrito por un autor y con el uso de una cita directa, la primera y subsecuentes veces se utilizará el apellido del autor y el año entre paréntesis, e.g. Leydesdorff (2000); cuando se haga una cita indirecta, ambos elementos (el autor y el año) irán entre paréntesis y separados por una coma, e.g. (Leydesdorff, 2000). A este último tipo de citas también se le conoce como parentética.
- Cuando se cita un trabajo escrito por dos autores, usando una cita directa, la primera y subsecuentes veces se utilizarán los apellidos de ambos autores unidos por la palabra "and" más el año respectivo de la publicación entre paréntesis, e.g. Vanclay and Lawrence (1994). Cuando se utiliza a través de una cita indirecta, los elementos van entre paréntesis, sin embargo, en este caso existe una variación pues la palabra "and" es cambiada por el símbolo ampersand (&) y, además, los elementos van separados por una coma, e.g. (Vanclay & Lawrence, 1994).
- Cuando se cite un trabajo cuyo número de autores vaya de tres a cinco, y cuando se haga una cita directa, la primera vez que se utilice se deberán escribir los apellidos de todos los autores y luego entre paréntesis el año; se debe cuidar que el último autor vaya unido por la palabra "and" y, además,

antes se agrega una coma, quedando entonces unido como ", and", e.g. Greiner, Patterson, and Miller (2009). Si la misma cita es utilizada, desde la segunda vez y subsecuentes, sólo se escribirá el apellido del primer autor y posteriormente la abreviatura "et al.". Nótese que como es una cita directa, no existe una coma después del "et al.", e.g. Greiner et al. (2009). Por otra parte, cuando se hace una cita indirecta, pero es la primera vez que se ocupa la referencia al trabajo, se escriben los apellidos de todos los autores, pero en este caso el último autor es unido por una coma y el símbolo *ampersand* (&), además, después del último autor y antes del año, se escribe una coma, toda la cita es escrita entre paréntesis, e.g. (Beilin, Reichelt, King, Long, & Cam, 2013). De la misma forma, cuando es utilizada por segunda y subsecuentes veces, sólo se escribirá el apellido del primer autor más "et al.," más el año de la publicación, entre estos elementos existe una coma, esto es porque se trata de una cita indirecta que va encerrada entre paréntesis, e.g. (Beilin et al., 2013). Un detalle más a considerar y cuidar es que el "et al." no deberá escribirse en formato de *itálicas* o *cursivas*.

- Cuando es un trabajo escrito por seis o más autores y se utiliza en una cita directa, ya no será necesario escribir los apellidos de todos los autores, desde la primera vez y subsecuentes sólo se escribirá el apellido del primer autor más el "et al." y el año de la publicación entre paréntesis, e.g. Wood et al. (2014). De la misma forma, cuando se utilice en una cita indirecta, se escribirá el apellido del primer autor más el "et al." una coma, y el año de publicación, toda la información irá encerrada entre paréntesis, e.g. (Wood et al., 2014).
- Para documentos que son escritos por organizaciones cuyo nombre puede ser abreviado y se trata de una cita directa, se escribe el nombre de la organización completo y después, entre paréntesis, se agrega la abreviatura de la organización y el año, e.g. Instituto Interamericano de Cooperación para la Agricultura (IICA, 2000), esto sólo se hace la primera vez que se ocupa la cita; posteriormente, sólo se escribe la abreviatura de la organización más el año, e.g. IICA (2000). En el caso de las citas indirectas también se debe especificar el nombre completo de la organización cuando se cita por primera vez, e.g. (Instituto Interamericano de Cooperación para la Agricultura [IICA], 2000); posteriormente, ya sólo se usa la abreviatura más el año, ambos separados por una coma, e.g. (IICA, 2000).
- Si se trata de un documento que es publicado por una organización y su nombre no puede ser abreviado o no tiene siglas, generalmente se sigue la misma regla de cuando es un solo autor, y en todos los casos se debe incluir el nombre completo de la organización. Por tanto, cuando se cita de forma directa, desde la primera vez y subsecuentes, se utilizará el nombre completo

y el año entre paréntesis, e.g. University of Pittsburgh (2005). Si se usa la cita en forma indirecta, del mismo modo, desde la primera vez y subsecuentes, ambos elementos (nombre de la organización más año) irán entre paréntesis separados por una coma, e.g. (University of Pittsburgh, 2005).

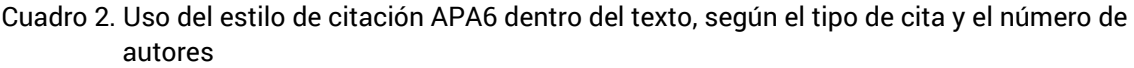

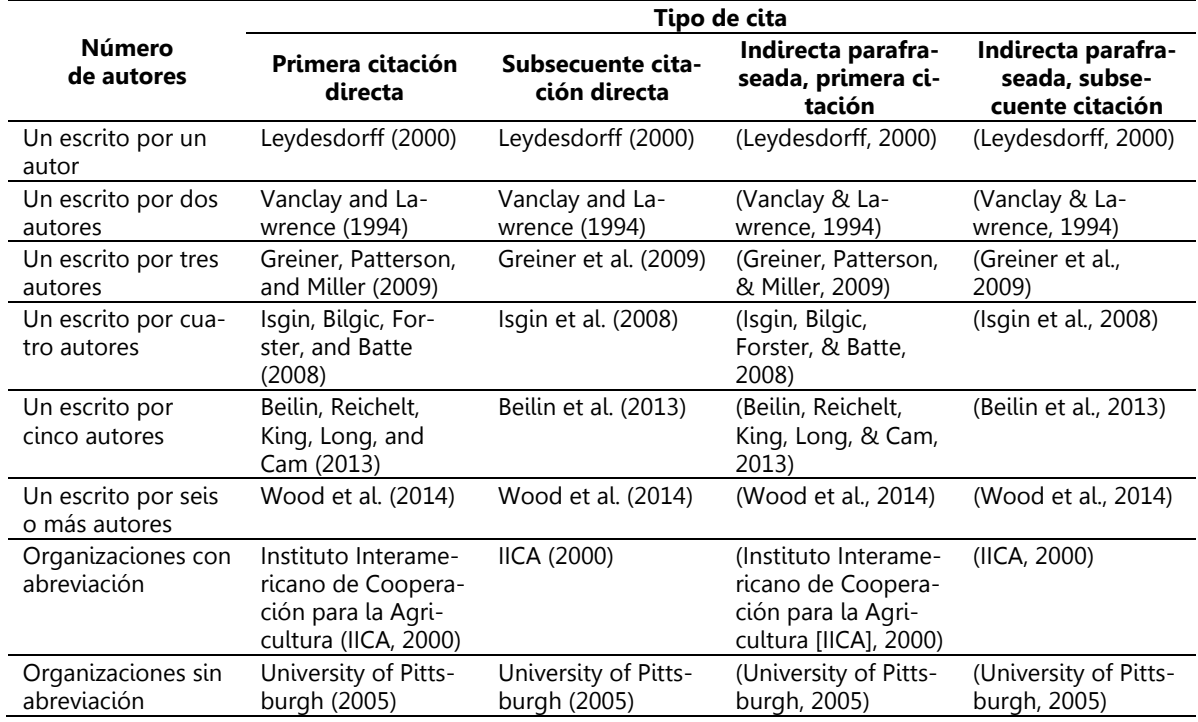

Fuente: elaboración propia con base en APA (2010, 2016).

De acuerdo con lo indicado, es importante mencionar que la primera vez que se cite y subsecuentes veces que se vuelva a hacer, pueden mezclarse los tipos de citas explicados (ver sección 2.3). Es decir, algún autor puede citar por primera vez de forma directa y la segunda y subsecuentes veces hacerlo de forma indirecta o viceversa. Por tanto, lo anterior no significa que la primera cita pueda ocurrir dos veces, una para cita directa y la otra para cita indirecta y, que posteriormente, para cada caso se consideren segundas y subsecuentes veces. Por ejemplo, suponga el siguiente par de oraciones ficticias: Greiner, Patterson, y Miller (2009) indicaron que cuando una cita es directa y es la primera vez que se

utiliza, los apellidos se escriben completos más el año entre paréntesis, sin embargo, también se debe considerar que la segunda vez que se cita el trabajo de los mismos autores, no importa que se utilice ahora en una cita indirecta, al fin y al cabo, es considerada la segunda vez que se utiliza (Greiner et al., 2009); sería un error considerar que es la primera vez que se utiliza, por ser ahora una cita indirecta y escribirla como (Greiner, Patterson, & Miller, 2009) pero no es así, entonces se consideraría como una segunda vez. Un ejemplo similar podría construirse utilizando por primera vez la cita en forma indirecta y la segunda o subsecuentes en forma directa.

Es importante considerar dos elementos indispensables en la citación dentro del texto, éstos están relacionados a cuando se ocupa más de una cita dentro del texto, de esta forma se debe poner atención en:

- Cuando se utilicen dos o más citas, éstas deben ir ordenadas en forma alfabética, no en orden cronológico, es decir, deberán aparecer en el mismo orden en el cual se mostrarán en la lista de referencias. Además, las citas van separadas por punto y coma, por ejemplo, suponga el siguiente conjunto de citas, todas ellas de segunda ocasión citadas (Beilin et al., 2013; Greiner et al., 2009; Isgin et al., 2008; Vanclay & Lawrence, 1994; Wood et al., 2014). En este ejemplo se puede observar que la cita cronológicamente más reciente es la de Wood et al. (2014), sin embargo, se ordena hasta el final, de acuerdo con el apellido del autor. De la misma forma, la cita más antigua es la de Vanclay y Lawrence (1994), pero no aparece al inicio del conjunto de citas debido a que el orden es alfabético y no cronológico.
- El otro detalle está referido a citas del mismo autor o de los mismos autores publicados en el mismo año. Cuando sucede esto, se escribe el autor o el conjunto de autores y posteriormente el año de publicación, seguido por las primeras letras del alfabeto (a, b, c, etc.), lo cual se repite dependiendo del número de citas utilizadas, y van separadas por comas, e.g. (Fahy, 2008a, 2008b; Simpson, Markovsky, & Steketee, 2011a, 2011b).

Por último, como se sabe, el estilo APA6 utiliza un sistema de citación Autor – Año, e.g. (Arentze, Kowald, & Axhausen, 2013), no obstante, existen ciertos elementos significativos que hay que considerar cuando en la citación dentro del texto aparecen dos o más autores con el mismo apellido. La particularidad es que cuando se tienen dos o más autores con esta característica, e.g. (J. D. Linton, 2012; J. Linton, 2007), en el estilo APA6 se deben incluir las iniciales de los nombres. Si fuera el caso extremo de que los nombres tengan las mismas iniciales, en la citación se tendrían que incluir el nombre o los nombres completos, e.g. (Andreia Hall & Moreira, 2006; Andrew Hall, Sulaiman, Clark, & Yoganand, 2003; Andy Hall, 2005). Aunado a ello, habrá que considerar que en APA6 se diferencia de cuando

es la primera vez que se cita y las subsecuentes, sin embargo, se deben seguir guardando las especificaciones cuando sea necesario, e.g. (Andreia Hall & Moreira, 2006; Andrew Hall et al., 2003; Andy Hall, 2005).

Este tipo de especificaciones se incluyen en la cita para ayudar al lector a encontrar fácilmente la referencia dentro de la sección respectiva, y para evitar confusiones (APA, 2010). También es importante comentar que tanto las iniciales como los nombres completos, sólo se usan si se trata del autor principal; si es el segundo o alguno de los siguientes autores no se incluyen las iniciales, e.g. (Andy Hall, 2005; Sulaiman & Hall, 2002).

#### **2.5.1.2. La construcción de las referencias**

De acuerdo con lo señalado en la sección 2.4 sobre la construcción de las referencias, se presenta a continuación el tema usando el estilo de citación APA6, a través de ejemplos específicos aplicados a los principales tipos de documentos con los elementos a considerar al momento de construir las referencias de cada uno de los documentos citados en el texto. Se debe recordar que es fundamental que todas las citas incluidas en el cuerpo del documento estén dentro del listado de referencias, así como que no hay que incluir en esta última sección, referencias que no estén citadas dentro del texto, ya que este tipo de falta puede llegar a considerarse como grave al momento de someter un manuscrito para su revisión (Linton, 2012).

En el Cuadro 3 se muestran ejemplos para la construcción de las referencias usando cuatro tipos de documentos de literatura principales, y más recomendables de ser incluidos en las citas, los cuales son: libro, capítulo de libro, artículo y fuente de internet, para este último se presentan dos variantes, la primera cuando es un archivo pdf (no relacionado a los tipos anteriores de literatura) y el otro cuando son consultas en línea (*online*) o bases de datos (*database*). Por tanto, los elementos a considerar, así como el formato de los mismos, siguiendo los cuatro pasos descritos en la sección 2.4, son los siguientes:

1. ¿Quién o quiénes son responsables de la publicación de la obra? El nombre del autor o autores de cualquiera de los tipos de documentos antes mencionados serán escritos, primero, indicando el primer apellido, luego las iniciales de los nombres incluyendo el punto, ambos separados por una coma. Posteriormente, el segundo autor se separa con una coma y se escribe siguiendo la misma regla: apellido, coma, iniciales de los nombres, punto, y así sucesivamente; el último autor, se une al listado con el símbolo *ampersand* (&) incluyendo la última coma de separación del penúltimo autor, e.g. Hand, A., Cardiff, J., Magee, P., & Doody, J. Cuando los autores tienen apellidos compuestos, por lo regular apellido paterno y materno, y éstos no están ligados por un guion, e.g. Santoyo-Cortés, se

debe escribir sólo el primer apellido y luego las iniciales del segundo apellido, posteriormente se pone una coma y las iniciales de los nombres; si son más de dos autores, se siguen las reglas indicadas anteriormente, e.g. Aguilar Á., J., Rendón M., R., Muñoz R., M., Altamirano C., J. R., & Santoyo C., V. H. Los nombres de los autores no tendrán ningún formato en específico, tales como itálicas o **negritas** o subrayados. Es importante considerar que el número de autores que se incluye tiene un límite; es decir, imagine construir la referencia de un artículo con 53 autores, e.g. (Wilkinson et al., 2016). En este caso, la regla dice que, cuando el número de autores es de ocho o más, se incluyen los nombres de los primeros seis autores, después se insertan tres puntos suspensivos, y se añade el nombre del último autor (APA, 2010). Un ejemplo, de la cita anterior, quedaría en el listado de autores como: Wilkinson, M. D., Dumontier, M., Aalbersberg, Ij. J., Appleton, G., Axton, M., Baak, A., … Mons, B.

- 2. ¿Cuándo estuvo disponible la publicación? Para indicar desde cuándo se tuvo disponible la publicación, de cualquiera de los tipos de documentos mencionados, se utilizará el año encerrado entre paréntesis, e.g. (2004). La separación entre el nombre del autor o nombres de los autores se hará con un punto y seguido. De la misma forma, el título de la obra, que es el elemento siguiente de la referencia, se separará con un punto y seguido. En este caso, el año tampoco tiene ningún tipo de formato (itálicas o **negritas** o subrayados).
- 3. ¿Cómo es llamada la publicación? El nombre de la publicación, es el elemento que mostrará una variante importante dependiendo del tipo de documento, de esta forma, tenemos que:
	- a. Para un libro: el título se escribirá utilizando *itálicas.* Si el libro tiene diferentes ediciones, entonces después del título se incluirá la edición de la cual se trate, esta información deberá ir entre paréntesis y sin el uso de itálicas, e.g. Communication for rural innovation: Rethinking agricultural extension (Third edit.).
	- b. Para un capítulo de libro y artículo, el título es escrito en formato normal (sin el uso de itálicas, **negritas** o subrayado).
	- c. Para el caso de información provenientes de internet: i. Para documentos en pdf como son los informes, reportes, guías, manuales, entre otros, el título se escribe en formato normal, pero al final del mismo se agrega entre corchetes el formato del cual se trata, en este caso [pdf], e.g. Agrofuels in Africa - The impacts on land, food and forests [pdf]; ii. Para información consultada en línea (online) o para bases de datos (database), se sigue la misma regla, es decir, el nombre se escribe en formato normal y al final, entre corchetes, se especifica el formato en el cual está la información, e.g. FAOSTAT [database].
- 4. ¿Dónde puedo localizar la publicación? En el caso del último elemento, que es la información relacionada a la localización de la publicación, se deberá hacer de acuerdo al tipo de documento, de esta manera tenemos que:
	- a. Para libros, primero se especifica el lugar de publicación (ciudad y país o estado y país o ciudad y estado) si está disponible, posteriormente se agregan dos puntos (:) y se especifica el nombre de la editorial, e.g. Oxford, UK: Blackwell Science, Oxford. Esta información se escribe en formato normal; es decir, sin ningún atributo.
	- b. Para el caso de capítulos de libro, la información que se incluye es más extensa, pues se deben especificar elementos adicionales. Primero, se escribe la palabra "In", sin ningún atributo. Segundo, se especifica el nombre o los nombres de los editores, coordinadores o compiladores de la obra completa, en este caso existe una variación importante con respecto a los nombres de los autores del paso uno, porque para éste los nombres son escritos con las iniciales del nombre y luego el apellido, se separan por una coma y el último nombre es separado por el símbolo &, esto para todos los editores, coordinadores o compiladores. Tercero, después de los nombres se incluye (sin punto) la abreviatura respectiva de editor(es), coordinador(es) o compilador(es), esta información entre paréntesis y la primera letra en mayúsculas. Cuarto, separando la última información con una coma, se debe incluir el nombre del libro, para este caso se hace en formato de *itálicas*. Quinto, y sin incluir ningún separador se incluye entre paréntesis las páginas que abarca el capítulo del libro, esta información es acompañada de "pp.". Por último, se agrega la misma información que en el caso del libro, es decir, la ubicación y la editorial; ésta se agrega con un punto y seguido, no tiene ningún formato. El siguiente ejemplo es para un solo editor: In M. Del Roble P. L. (Ed.), Territorio y ambiente: aproximaciones metodológicas (pp. 79–98). D.F., México: Siglo XXI; el siguiente ejemplo es ahora para tres editores: In P. J. Carrington, J. Scott, & S. Wasserman (Eds.), Models and methods in social network analysis (pp. 8–30). New York, USA: Cambridge University Press.
	- c. Para artículos, la información necesaria está conformada por los siguientes elementos y orden: Primero: el título de la revista en la cual fue publicado el artículo, en este caso esta información se añade usando *itáli*cas. Segundo, después de una coma, se agregará el volumen de la revista, también en *itálicas*. Tercero, sin ningún tipo de separación y sin espacio, se agregará el número del volumen, esta información va en formato normal y se escribe entre paréntesis. Por último, con una coma de separación, se agrega el rango de páginas que abarca la obra, también sin ningún atributo. Ejemplo: Commerce Research and Applications, 5(3), 201-

208. En el siguiente ejemplo no se tienen el número, sólo el volumen: Agricultural Systems, 109, 9–15.

d. Para el caso de información proveniente de internet se debe considerar incluir los siguientes datos en el orden que se indica: Primero, se escribirá "Retrieved" más la fecha de acceso (formato americano de mes día, año) a la página de internet consultada, ya sea para obtener el archivo pdf, lo consultado online, o la base de datos, el formato de la información es normal. Segundo, después de una coma, se escribirá la palabra "from" (sin ningún tipo de formato, y sin incluir dos puntos) para indicar de dónde se obtuvo la información. Por último, después de un espacio solamente se incluye la URL, que sería la página web de consulta, esta última información se incluye en formato normal, e.g. Retrieved January 20, 2015, from http://www.biofuelwatch.org.uk/docs/ABN\_Agro.pdf. Por lo regular, cuando el manuscrito es para una revista en español, las palabras "Retrieved" y "from" son cambiadas por "Recuperado el" y "de", respectivamente. De la misma forma, el formato de fecha pasa del americano al español en formato largo, e.g. se ocupará "20 de enero del 2015" en lugar de "January 20, 2015".

Un último elemento a considerar dentro de la construcción de las referencias y que es aplicable para cualquier tipo de documento referido anteriormente, es el uso e incorporación del DOI (tema que se desarrollará detalladamente más adelante). El DOI se agregará al final de la cita después del punto final, para ello existen dos posibilidades, la primera, que es la más común y aconsejable, es utilizar todo el DOI completo, e.g. http://doi.org/10.1016/j.elerap.2005.09.006. La segunda, que también se puede encontrar y que inicialmente es la que se utilizaba, es escribir la palabra "doi" seguida de dos puntos; posteriormente, sin ningún espacio u otro carácter, se incluirá el código alfanumérico del doi; e.g. doi:10.1016/j.elerap.2005.09.006. Es aconsejable no incluir punto final al doi porque es posible que se confunda con la cadena alfanumérica.

Se hace hincapié en que en este trabajo sólo se muestran los tipos de documentos que se consideran más utilizados en la citación dentro de un manuscrito, no se están abordando otras fuentes como pueden ser: libros electrónicos, memorias de congresos publicadas con regularidad, tesis doctorales o de maestría, videos, podcast, grabaciones de audio, instrumentos de medición, entre muchos otros; para ello el lector puede consultar otros autores (APA, 2010, 2016; Hacker & Sommers, 2011) que especifican a detalle cada uno de los casos mencionados y otros más.

| Tipo de documento                             | Referencia de ejemplo                                                                                                    |  |  |  |  |
|-----------------------------------------------|----------------------------------------------------------------------------------------------------|--|--|--|--|
| Libro                                         | Leeuwis, C., & Van den Ban, A. (2004). Communication for rural innovation:<br>Rethinking agricultural extension (Third edit.). Oxford, UK: Blackwell Science,<br>Oxford                                                                                                    |  |  |  |  |
| Capítulo de Libro                             | Aguilar Á., J., Rendón M., R., Muñoz R., M., Altamirano C., J. R., & Santoyo C.,<br>V. H. (2011). Agencias para la gestión de la innovación en territorios rurales.<br>In M. Del Roble P. L. (Ed.), Territorio y ambiente: aproximaciones metodológi-<br>cas (pp. 79–98). México, D.F.: Siglo XXI |  |  |  |  |
| Artículo                                      | Hand, A., Cardiff, J., Magee, P., & Doody, J. (2006). An architecture and devel-<br>opment methodology for location-based services. Electronic Commerce Re-<br>search and Applications, 5(3), 201-208. doi:10.1016/j.elerap.2005.09.006                                                           |  |  |  |  |
| Referencias a internet<br>(pdf)               | ABN. (2007). Agrofuels in Africa - The impacts on land, food and forests [pdf].<br>Retrieved January 20, 2015, from http://www.biofu-<br>elwatch.org.uk/docs/ABN_Agro.pdf.                                                                                                    |  |  |  |  |
| Referencias a internet<br>(online / database) | FAO. (2011). FAOSTAT [database]. Retrieved August 16, 2012, from<br>http://faostat.fao.org                                                                                                    |  |  |  |  |

Cuadro 3. Construcción de referencias con el estilo APA6, dependiendo del tipo de documento

Fuente: elaboración propia.

#### *2.5.2.* Estilo Harvard

Siguiendo la misma dinámica presentada en la sección 2.5.1, sobre el estilo de citación en APA6, ahora se presenta el estilo Harvard. Antes de continuar es importante mencionar que, al existir muchas variantes de este estilo, se utilizará como base y ejemplificación el estilo general usado por la editorial Elsevier; con esto no se quiere decir que la editorial utiliza este estilo en todas sus revistas, pero sí es utilizado en varias de ellas.

**Nota:** En el gestor de referencias Mendeley (www.mendeley.com) existe una plantilla de citación del estilo Harvard, aunque existen muchas variantes de este estilo, el explicado anteriormente se encuentra con el nombre de "Elsevier Harvard 2". Para acceder a ese estilo de citación, ir a View>Citation style>More styles, en la pestaña "Installed" buscar el estilo respectivo, seleccionar y presionar el botón "Use this Style". Si no estuviera instalado, en el mismo menú, pero ahora en la pestaña "Get More Styles" se puede buscar e instalar.

#### **2.5.2.1. La citación dentro del texto**

Como se ha expuesto anteriormente, el estilo de citación Harvard está basado en un sistema Autor – Año (ver Figura 5). De esta forma, en general, cada cita dentro del texto deberá estar acompañada del apellido del autor o autores (cuando sea un trabajo de dos autores) o el primer apellido solamente y la abreviatura "et al.",

más el año de publicación. Estos dos elementos separados por una coma. Con la explicación de la citación dentro del texto, tanto en la sección 2.3 como en la 2.5.1.1, esta sección no busca nuevamente explicar a detalle la manera de incluir las citas. Es así que, a través de casos muy específicos el lector encontrará muy familiar la forma de citar apoyado de los ejemplos del Cuadro 4, con este cuadro fácilmente se puede guiar uno mismo cuando sea necesario hacer una cita, e.g. del tipo indirecta parafraseada y que haya sido elaborada por tres autores, se ocupará el apellido del primer autor seguido por la abreviatura "et al." después una coma y un espacio, se añadirá el año de publicación, todos estos elementos encerrados entre paréntesis.

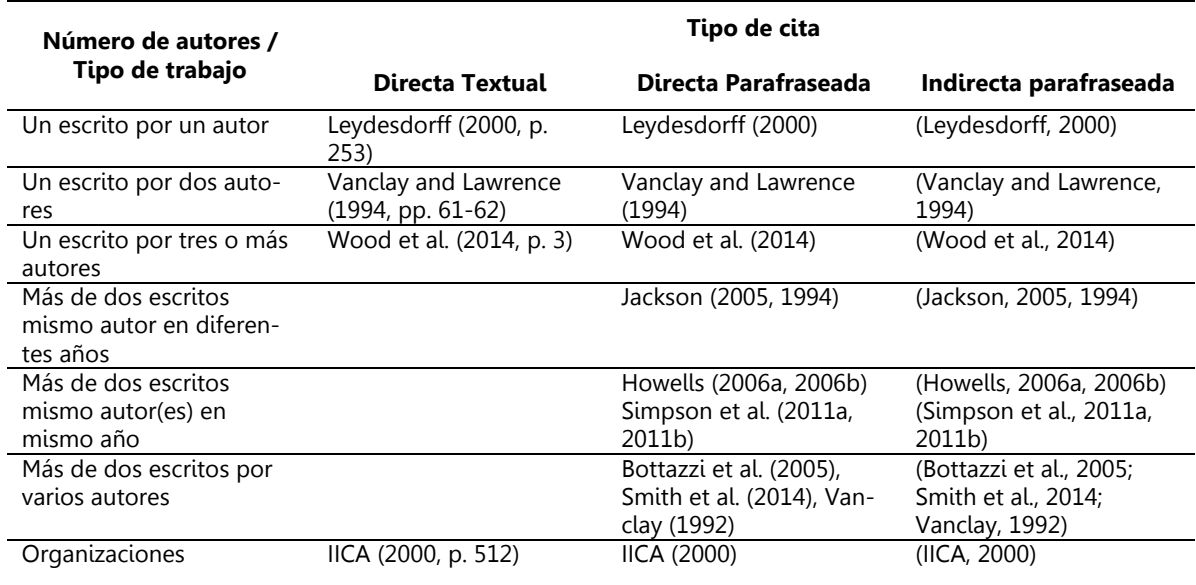

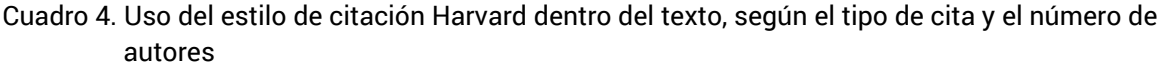

Fuente: elaboración propia.

Un detalle importante que mencionar, es que a diferencia del estilo APA6, en el estilo Harvard no se tiene que diferenciar entre la primera vez que se ocupa la cita, la segunda y subsecuentes. También que desde que son tres autores o más, se ocupa el "et al." para referirse a todos los demás colaboradores. Por último, cuando se utilizan varios autores en una misma cita, el orden de presentación también se hace alfabéticamente.

#### **2.5.2.2. La construcción de las referencias**

Siguiendo el enfoque mencionado en la sección anterior, ahora se presenta la forma en la que se deberán construir las referencias que fueron citadas en el texto, esto se hará usando los mismos ejemplos del Cuadro 3 pero adaptadas al estilo Harvard. Con las referencias mostradas en el Cuadro 5, dependiendo del tipo de documento, el lector encontrará fácilmente la forma de construir las referencias respectivas. Se siguen los mismos pasos mencionados en la sección 2.4 y que fueron desglosados con mayor detalle al momento de construir las referencias en el estilo APA6 (ver sección 2.5.1.2); sólo se presentan las referencias respectivas, para no ser repetitivos y describir cada uno de los pasos y diferencias entre los tipos de documentos.

Sin embargo, para ayudar al lector a construir las referencias, guiados por los ejemplos del Cuadro 5, a continuación, se describen, de forma breve, algunas de las diferencias más relevantes en comparación con el estilo APA6, entre ellas tenemos:

- Cuando son dos o más autores, el último autor se sigue separando por una coma; no se une por el símbolo *ampersand* (&), e.g. Hand, A., Cardiff, J., Magee, P., Doody, J.
- En el caso del número de autores, no hay límite para escribirlos; es decir, si son diez autores o más se enlistan todos. Por tanto, en el caso mencionado de un trabajo publicado por 53 autores (Wilkinson et al., 2016), los nombres de todos se tendrían que incluir en la referencia.
- El año de la publicación es separado de los nombres de los autores por una coma y no se presenta entre paréntesis.
- Los títulos de las publicaciones se escriben sin ningún atributo, es decir, no se usan *itálicas* en ningún tipo de documento. Además, para el caso de los capítulos de libro, el nombre de los editores sigue el mismo orden: apellido, nombre; de iqual forma, el título del libro no se escribe en itálicas.
- La información del lugar de la publicación, en el caso de libros y capítulos de libros se incorpora primero indicando el nombre de la editorial y luego el lugar, e.g. Blackwell Science, Oxford, Oxford, UK.
- Algunas diferencias importantes, para el caso de artículos, son que el nombre de la revista se escribe abreviado, e.g. Electron. Commer. Res. Appl. No se aplica ningún tipo de formato a este elemento; es común que no se agregue el número en el cual fue publicado el artículo.
- Para el caso de las citas a documentos de internet, también se debe indicar el tipo de formato entre corchetes después del título de la obra. La dirección

web se escribe antecedida por las palabras "URL". Al final, entre paréntesis, se incluye la fecha de acceso, e.g. (accessed 1.20.15).

 Un elemento importante que se omite es el uso del DOI, es decir, no se añade de forma general a la referencia. De hecho, el gestor de referencias Mendeley tampoco lo añade automáticamente. Sin embargo, actualmente, las guías para autores invitan a los proponentes de un manuscrito a incluir el DOI de forma manual en las citas, siempre y cuando esté disponible esa información (ver como ejemplo Elsevier, 2016).

| Tipo de documento                             | Referencia de ejemplo                                                                                                    |  |  |  |
|-----------------------------------------------|----------------------------------------------------------------------------------------------------|--|--|--|
| Libro                                         | Leeuwis, C., Van den Ban, A., 2004. Communication for rural innovation: Rethink-<br>ing agricultural extensión, Third edit. Blackwell Science, Oxford, Oxford, UK.                                                                                                    |  |  |  |
| Capítulo de Libro                             | Aguilar Á., J., Rendón M., R., Muñoz R., M., Altamirano C., J.R., Santoyo C., V.H.,<br>2011. Agencias para la gestión de la innovación en territorios rurales. In: Del Ro-<br>ble P. L., M. (Ed.), Territorio y Ambiente: Aproximaciones Metodológicas. Siglo<br>XXI, México, D.F., pp. 79-98. |  |  |  |
| Artículo                                      | Hand, A., Cardiff, J., Magee, P., Doody, J., 2006. An architecture and development<br>methodology for location-based services. Electron. Commer. Res. Appl. 5, 201-<br>208.                                                                                                    |  |  |  |
| Referencias a internet<br>(pdf)               | ABN, 2007. Agrofuels in Africa - The impacts on land, food and forests [pdf/www<br>document]. African Biodiversity Network. URL http://www.biofu-<br>elwatch.org.uk/docs/ABN_Agro.pdf (accessed 1.20.15).                                                                                      |  |  |  |
| Referencias a internet<br>(online / database) | FAO, 2011. FAOSTAT [database/www document]. Food and Agriculture Organi-<br>zation of the United Nations. URL http://faostat.fao.org (accessed 8.16.12).                                                                                                    |  |  |  |

Cuadro 5. Construcción de referencias con el estilo Harvard, dependiendo del tipo de documento

Fuente: elaboración propia.

## 2.6. Otros estilos de citación

Al existir miles de estilos de citación es imposible formular una sección para cada uno e intentar explicar las diferencias entre ellos, así como las formas de citar en el texto y, por supuesto, la construcción de las referencias. Aunado a esto, se ha encontrado que en ciertos casos las guías para autores de algunas revistas no son muy claras en cuanto al estilo de citación a utilizar; si bien algunas de ellas incluyen ejemplos, no es común encontrar fácilmente un estilo de citación completo que sea acorde a las necesidades de los autores de un manuscrito.

Ante escenarios como el señalado, los autores tienen que ir adaptando este tipo de circunstancias a medida que escriben. Aunque en los gestores de referencias –como Mendeley– existen estilos de citación preinstalados y se pueden instalar otros más, de hecho algunas revistas tienen plantillas prediseñadas y listas para ser instaladas (ver Elsevier, 2016), es difícil en ocasiones encontrar el estilo de citación xxxxx-xxx solicitado por la revista yyyyy-yyy. En este sentido, se recomienda que antes de iniciar un proceso tedioso y largo, los autores del manuscrito puedan revisar tanto las normas editoriales o las guías para autores, asimismo, revisar varios artículos ya publicados en números recientes e intentar responder a los siguientes cuestionamientos:

- ¿Qué sistema de citación utiliza la revista (ver sección 2.1)?
- ¿Ilustra a través de ejemplos la forma o el estilo de citación (ver sección 2.2)?
- ¿Tiene estilo de citación especificado? Si lo tiene ¿Cuál es?
- ¿El estilo de citación está disponible para ser instalado en algún gestor de referencias, como Mendeley?

Si en la mayoría de las preguntas anteriores la respuesta es negativa, será necesario, con mayor razón, revisar algunos artículos publicados recientemente en la revista e intentar llenar la información del Cuadro 6, ejemplificando cada una de las características o elementos de la cita dentro del texto (ver sección 2.3), precisamente para que la tarea de citar a medida que se va a escribiendo sea más fácil y se haga de forma correcta.

Con esta información, los autores de un manuscrito deberán saber cómo utilizar correctamente una o varias citas; por ejemplo, las citas indirectas van entre paréntesis, además que cuando se citan dos o más trabajos éstos se incluyen de forma cronológica, no en orden alfabético o por relevancia; también conocerán que para tres autores o más se utilizará "et al." pero se formatea en *itálicas* y no se separa por una coma del año, entre otros muchos elementos más que los autores deberán tener en cuenta durante la escritura de su manuscrito. Es por ello que, además de llenar la segunda columna del Cuadro 6, se incluyan ejemplos de cada uno de esos elementos.

Con las citas dentro del texto viene la construcción de las referencias (ver sección 2.4), para ello se deberán tener en cuenta ciertas características para que las referencias sean enlistadas correctamente. Se debe tener en mente que varias características vienen desde el sistema de citación, ya que si éste es numérico es muy probable que las citas se enlisten en orden de aparición, pero si el sistema es Autor – Año, entonces es probable que se tengan que mostrar de forma alfabética. Para la tarea de presentar correctamente las referencias, se recomienda que, durante la revisión de artículos recientes, los autores del manuscrito intenten llenar la información del Cuadro 7, con esto será más fácil que al momento de citar un artículo se conozcan las características que la referencia debe tener y cuidar las diferencias que existen con otro tipo de documento (e.g. un capítulo de libro), entre otros elementos.

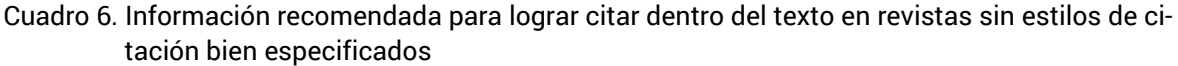

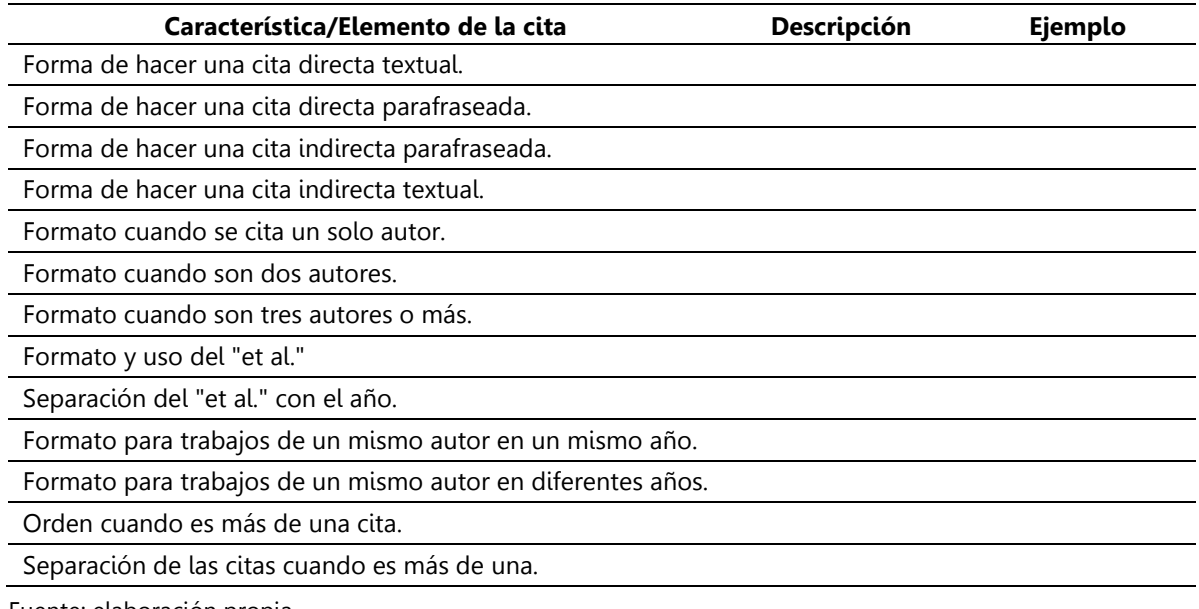

Fuente: elaboración propia.

Se debe de tener en consideración que si al momento de llenar la información del Cuadro 7, en la última pregunta se contesta afirmativamente, los autores se verán en la necesidad de revisar más artículos y tender hacia las generalidades encontradas. Además, se sugiere tener precaución con las fuentes de internet pues es común que en esas referencias se encuentren detalles de citación, así como información diversa entre los diferentes estilos de citación (Walker, 1998). Más aún porque uno de los detalles con las citas a fuentes de internet es que en algunas ocasiones la información citada es difícil de encontrar, ya no está disponible o sufrió un cambio sin notificación (Turabian, 2013).

#### Cuadro 7. Información recomendada para hacer la construcción de las referencias sin estilos de citación bien especificados

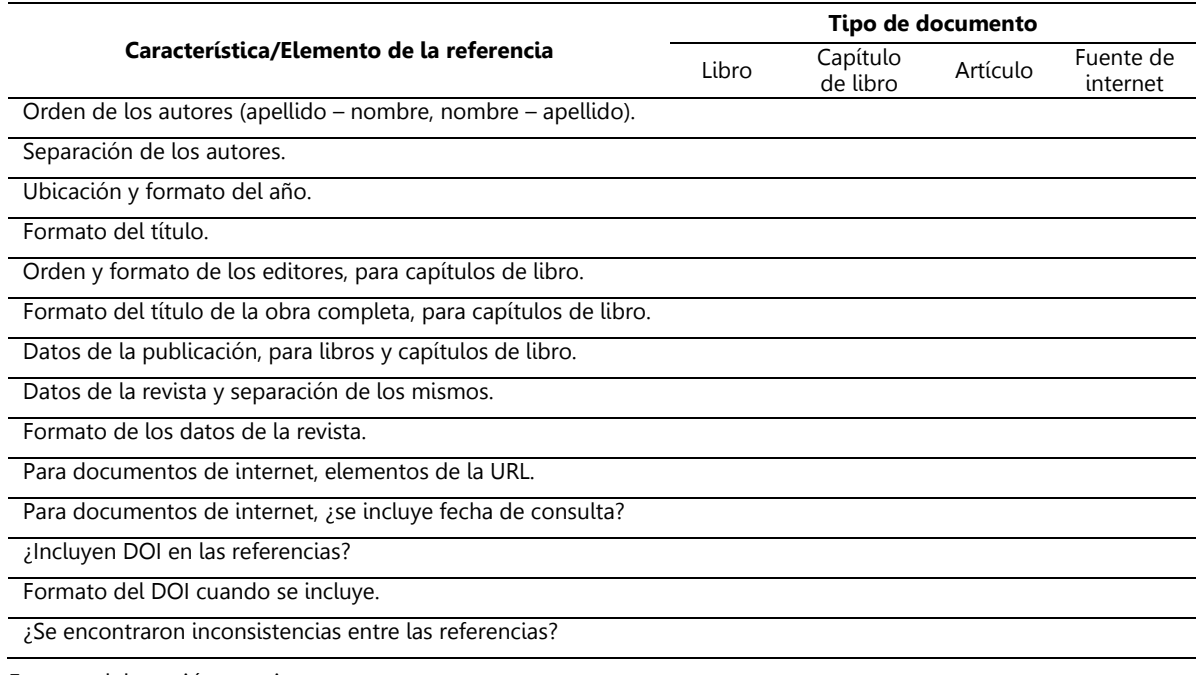

Fuente: elaboración propia.

A través de la información plasmada en el cuadro referido, los autores del manuscrito tendrán más fácil la tarea de la construcción de sus referencias dependiendo del tipo de documento. Por ejemplo, suponga que quiere citar un artículo y con la información del Cuadro 7, se podría saber fácilmente que: los autores se ordenan por nombre – apellido; éstos se separan por punto y coma; el último autor se une con el símbolo "&"; que el año se separa por un punto y seguido y se escribe en formato normal y no va entre paréntesis. Con relación al título del artículo, éste se escribe entre comillas y en formato normal. Que el nombre de la revista se incluye abreviado; después, en formato normal, se incluye el volumen, luego el número y que éste va entre paréntesis, después de dos puntos se agrega el intervalo de páginas que abarca el artículo. Al final, se recomienda incluir el DOI; se encontró que los artículos más recientes lo incluyen, pero los artículos antiguos no.

Por último, en la actualidad existen varios gestores de referencias que pueden ayudar a los autores a hacer los procesos de citación dentro del texto y la construcción de las referencias de forma más fácil y ágil. Estos gestores tienen el beneficio de poder cambiar el estilo de citación de manera sencilla, si fuera el

caso de tener que adaptar el manuscrito de un estilo a otro (Mahajan & Hogarth, 2013; Rosenfeldt et al., 2000). Empero, si no existe el estilo de citación en específico, la recomendación es utilizar alguno de los estilos ya diseñados e ir realizando las modificaciones necesarias; por ejemplo, puede ser que se necesite que el título del artículo de la revista se ponga en formato itálicas, pero su estilo de citación seleccionado no lo haga, entonces al final del proceso lo único que tendría que hacer es usar el estilo de citación e ir cambiando el formato del título del artículo a itálicas.

## 3. El Identificador de Objeto Digital (DOI)

Con el creciente uso del internet y la dinámica publicación en medios electrónicos de diferentes tipos de objetos físicos y abstractos, tales como: bases de datos, gráficas, videos, libros y, por supuesto, artículos científicos, entre otros, es muy común que mucha información se maneje en entornos digitales. En este sentido, el medio más usando de acceso a ellos vía internet ha sido a través de la URL (*Uniform Resource Locator*), sin embargo, muchas veces las URL son cambiadas, rediseñadas, reasignadas o definitivamente borradas, la mayoría de ellas sin notificación (Skiba, 2009; Turabian, 2013). Con el objetivo de combatir este problema, entre otros más, en el año 1998, la Fundación Internacional DOI (International DOI Foundation), asociación sin fines de lucro, inició el sistema DOI (DOI, 2016). El primer registro DOI ocurrió en el año 2000 y para inicios del 2009 ya existían alrededor de 40 millones de identificadores (nombres DOI) asignados a diferentes objetos (Paskin, 2010).

## 3.1. ¿Qué es el DOI?

El identificador de objeto digital, conocido como Sistema DOI® por sus siglas en inglés (Digital Object Identifier), es una iniciativa de la comunidad editorial para la protección de las publicaciones (activos) (Chandrakar, 2006). De esta forma, el sistema DOI provee un sistema de gestión e infraestructura para la identificación única y persistente de objetos de cualquier tipo (Chandrakar, 2006; DOI, 2016; Paskin, 2010; Skiba, 2009), tales como: artículos, capítulos de libros, libros, revistas completas, videos, audio, software, páginas web, entre otros. Por tanto, un nombre DOI (conocido comúnmente como DOI) no es sólo un identificador para artículos científicos, sino también para otros medios electrónicos, incluso se puede generar un DOI para objetos físicos y abstractos (Paskin, 2010). El DOI, también permite el intercambio compatible (interoperable) de dicha información entre diferentes plataformas (DOI, 2016).

## 3.2. Utilidades del DOI

Dado que el DOI está diseñado para trabajar a través de internet, la información del objeto al que está asociado el DOI puede cambiar e incluso su ubicación también pero el DOI no, debido a que este último no es una ubicación, sino un identificador asignado permanentemente al objeto en cuestión (Skiba, 2009), es por ello que el DOI está siendo ampliamente usado para la identificación única y permanente de cualquier medio electrónico; es decir, el DOI permanece inalterado a lo largo de la vida del objeto, mientras que sus metadatos pueden cambiar (Gorraiz, Melero-Fuentes, Gumpenberger, & Valderrama-Zurián, 2016; Paskin, 2010). De hecho, el DOI provee un mecanismo estándar para recuperar los metadatos del objeto asociado (Wilkinson et al., 2016). Otras aplicaciones del sistema DOI incluyen, y no están limitadas, al manejo de información, gestionar la ubicación y el acceso a información, gestionar metadatos, facilitar transacciones electrónicas y transacciones comerciales y no comerciales (Chandrakar, 2006; DOI, 2016).

## 3.3. Composición del DOI

El DOI, que técnicamente es llamado el nombre DOI (Paskin, 2010), de aquí en adelante seguirá siendo referido solamente como DOI; está formado por un código alfanumérico, específicamente por un prefijo y un sufijo, ambos separados por el carácter "/". El DOI no tiene límites en la longitud de la cadena que se forma (Chandrakar, 2006; DOI, 2016; Skiba, 2009).

El prefijo es asignado a una organización que desea registrar códigos DOI (DOI, 2016), por tanto, el prefijo puede estar duplicado en muchos DOI, por ejemplo, el prefijo 10.1016 puede ser encontrado en revistas como Agricultural systems, Social Networks, Food Policy, entre otras, mismas que son de la Editorial Elsevier; otro prefijo, el 10.1080 es usado en revista como Journal of Sustainable Tourism, The Journal of Agricultural Education and Extension, Information Technology for Development, entre otras, que son publicadas por la Editorial Taylor & Francis. Por su parte, el sufijo es precisamente la parte del código alfanumérico que le da la propiedad de ser único al DOI, el sufijo no se puede repetir, es una cadena única elegida por la organización registrada para otorgar los DOI. En algunos casos y en específico para artículos científicos, el sufijo tiene indicado el nombre de la revista en el cual está publicado; por ejemplo, los siguientes sufijos j.foodpol.2013.02.004 y j.foodpol.2010.06.006 pertenecen a la revista Food Policy (j.foodpol), pero forman parte del DOI de diferentes artículos; en otros casos, el sufijo es una cadena alfanumérica simple, por ejemplo: 13892240600740787 o

1389224X.2012.655967, en este caso ambos sufijos pertenecen a los DOI de artículos publicados en The Journal of Agricultural Education and Extension. De esta forma, con los ejemplos antes mencionados, los códigos completos del DOI quedarían formados como se muestran en el siguiente cuadro.

| Prefijo | Sufijo                | <b>DOI</b>                    |
|---------|-----------------------|-------------------------------|
| 10.1016 | j.foodpol.2013.02.004 | 10.1016/j.foodpol.2013.02.004 |
| 10.1016 | j.foodpol.2010.06.006 | 10.1016/j.foodpol.2010.06.006 |
| 10.1080 | 13892240600740787     | 10.1080/13892240600740787     |
| 10.1080 | 1389224X.2012.655967  | 10.1080/1389224X.2012.655967  |

Cuadro 8. Ejemplos de estructuras de diferentes DOI

### 3.4. El DOI en las publicaciones

Al ser el sistema DOI uno de los identificadores ampliamente implementados en las publicaciones de artículos científicos, capítulos de libros y libros permite y tiene la utilidad de:

- Gestionar la publicación: al ser un identificador único, el objeto electrónico debe contener el DOI. En la mayoría de los artículos científicos, sobre todo publicados en años recientes, aparece en la primera página ya sea en el encabezado, después del nombre de los autores, al final de la página o incluso dentro de la cita sugerida. Siempre antecedido por "DOI:".
- Encontrar nuevo contenido: al ser recomendable por muchas revistas científicas que los DOI tienen que ser incluidos dentro de las referencias de las citas utilizadas en los textos, e.g. (Elsevier, 2016). Es posible encontrar nuevo contenido de interés dentro de la sección de referencias.
- Conocer la ubicación donde está disponible: como el DOI está asociado a un objeto electrónico, entonces si se conoce el DOI se puede conocer su ubicación del objeto que identifica.
- Conseguir el documento electrónico: una vez que se localiza el objeto electrónico con el uso del DOI, se puede descargar el mismo; por ejemplo, si se usa alguno de los DOI anteriores (ver Cuadro 8), con el DOI 10.1016/j.foodpol.2013.02.004 podríamos acceder al objeto que este código identifica y descargarlo de la fuente original.

### 3.5. ¿Cómo acceder a un documento a través del DOI?

Al estar el DOI asociado a un objeto, representa un medio para acceder al objeto mismo (DOI, 2016; Paskin, 2010; Wilkinson et al., 2016). Para acceder a un documento a través del DOI, básicamente existen dos vías. La primera opción consiste en: 1. Ir a la página oficial de DOI (www.doi.org) y después de que la página web se cargue; 2. Ir a la sección del lado derecho en donde se indica "Resolve a doi Name", en el espacio en blanco escribir y/o copiar el DOI (sólo el código alfanumérico, es decir el prefijo y el sufijo) y al final; 3. Hacer clic en el botón *Submit* o simplemente presionar la tecla *enter* (Figura 13). Por ejemplo, si siguiéramos el procedimiento anterior y utilizáramos el primer DOI del Cuadro 8, es decir el 10.1016/j.foodpol.2013.02.004, el código nos llevaría al artículo mostrado en la Figura 14.

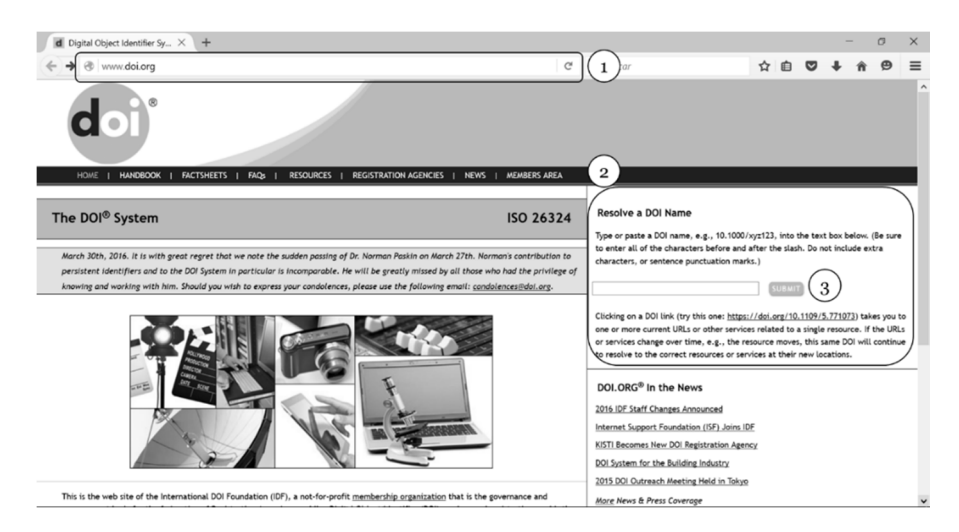

Figura 13. Portada principal del Sistema DOI

| SD Achievements and challen X<br>$+$                                                                                               |                                                                                                    |                                                                                                    |                         |                       |   |  |                                                         | G        | $\times$ |
|----------------------------------------------------------------------------------------------------|----------------------------------------------------------------------------------------------------|----------------------------------------------------------------------------------------------------|-------------------------|-----------------------|---|--|---------------------------------------------------------|----------|----------|
| ← @ www.sciencedirect.com/science/article/pii/S0306919213000213                                                                    |                                                                                                    | Q. Buscar<br>E3<br>$\mathcal{C}^{\prime}$                                                                                                    | ☆                       | 自                     | ◛ |  | ⊕                                                       | $\equiv$ |          |
| <b>ScienceDirect</b>                                                                                                    | Journals<br><b>Books</b>                                                                                                    |                                                                                                    | Shopping cart           | <b>D</b> Sign in Help |   |  | You have Guest access to<br>ScienceDirect Find out more |          |          |
|                                                                                                    | Export v   Search ScienceDirect<br>Purchase                                                                                                    |                                                                                                    | Advanced search         |                       |   |  |                                                         |          |          |
| Show full outline<br>Article outline<br>Abstract<br>Keywords<br>Introduction<br>Conceptual framework for assessing                 | <b>FI SEVIER</b>                                                                                                    | ▼ Recommended articles<br><b>Food Policy</b><br>Achievements and challenges of innovatio<br>FOOD<br>POLICY<br>2013, Food Policy more<br>Volume 40, June 2013, Pages 74-89 |                         |                       |   |  |                                                         |          |          |
| The context in which the ICSIs oper<br>Methods<br>Findings<br>Conclusion and policy implications<br>Acknowledgements<br>Appendix A | Achievements and challenges of innovation co-production<br>support initiatives in the Australian and Dutch dairy sectors: A<br>comparative study | ▶ Citing articles (10)<br><b>I</b> -Related book content                                                                                                    |                         |                       |   |  |                                                         |          |          |
| References                                                                                                    | Laurens Klerkx <sup>a</sup> . A. E. Ruth Nettle <sup>b</sup><br>E Show more                                                                      |                                                                                                    |                         |                       |   |  |                                                         |          |          |
| Figures and tables                                                                                                    | Choose an option to locate/access this article:                                                                                                  |                                                                                                    |                         |                       |   |  |                                                         |          |          |
| <b>EE Table 1</b><br><b>III</b> Table 2<br><b>Fill</b> Table 3<br><b>FRI</b> Table 4<br><b>EE</b> Table A1<br><b>III</b> Table A2  | Check if you have access<br>through your login credentials<br>or your institution<br><b>Check access</b>                                         | <sup>2</sup> Purchase \$35.95<br>Rent at DeepDyve                                                                                                    | Get Full Text Elsewhere |                       |   |  |                                                         |          |          |
| <b>Table A3</b><br><b>III</b> Table A4<br><b>III</b> Table A5                                                                      | doi:10.1016/j.foodpol.2013.02.004                                                                                                    |                                                                                                    | Get rights and content  |                       |   |  | Feedback $\square$                                      |          |          |

Figura 14. Resultado obtenido al utilizar el ejemplo del DOI 10.1016/j.foodpol.2013.02.004

La segunda opción, que de hecho es la más sencilla de las dos, es ir a la barra de dirección de cualquier navegador web y anteceder al código DOI la sentencia "dx.doi.org" o "doi.org", después escribir el carácter "/", agregar el DOI y presionar la tecla enter. Por ejemplo, siguiendo el mismo caso anterior, en la barra de dirección se tendría que escribir doi.org/10.1016/j.foodpol.2013.02.004 (Figura 15) y al presionar el botón *enter* nos llevaría a la misma página de la Figura 14.

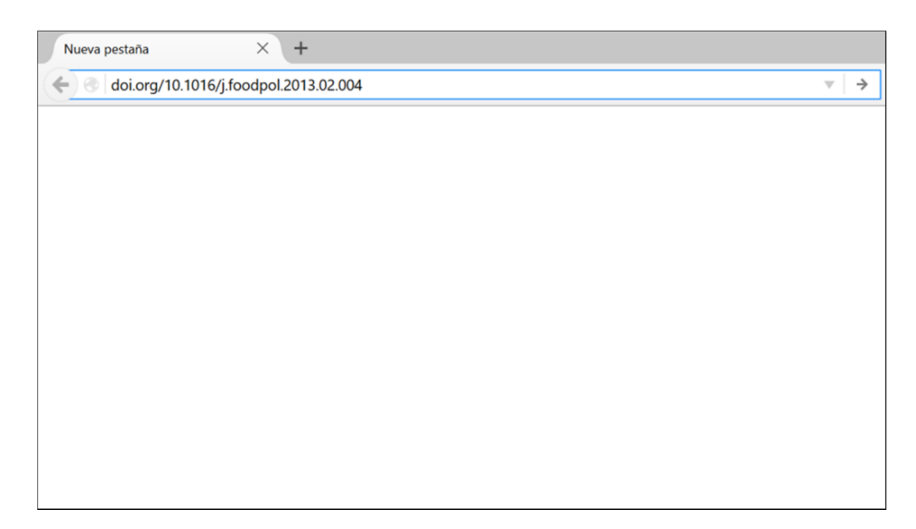

Figura 15. Ejemplo de ir a un documento usando la sentencia doi.org/ y el código DOI

## 3.6. Encontrar y acceder a nuevo contenido usando DOI

Como ya se ha mencionado anteriormente, el DOI al ser un identificador único, también sirve para localizar nuevo contenido y acceder a él. De esta forma, se puede tener el caso que al finalizar de leer un artículo científico y al revisar las citas hechas en él, el lector pueda interesarse en algún trabajo citado en el artículo. Si las normas editoriales publicadas por la revista exigen que las referencias incluyan el DOI, entonces sería fácil acceder a los trabajos originales. Por ejemplo, en la Figura 16 se muestra un fragmento del listado de referencias utilizado por Materia, Giarè, & Klerkx (2015)<sup>11</sup>, dentro de ese listado se puede observar que existen varias referencias que incluyen el DOI, si se usara cualquiera de esos códigos se podría acceder a la publicación y en dado caso, descargarlas de su fuente original. Es importante mencionar que en varias revistas los DOI se

<sup>&</sup>lt;sup>11</sup> Materia, V. C., Giarè, F., & Klerkx, L. (2015). Increasing Knowledge Flows between the Agricultural Research and Advisory System in Italy: Combining Virtual and Non-virtual Interaction in Communities of Practice. The *Journal of Agricultural Education and Extension*, *21*(3), 203–218. http://doi.org/10.1080/1389224X.2014.928226 

muestran como hipervínculos, por lo cual, al hacer clic en cada uno de los DOI, automáticamente llevaría al lector a las páginas web de la fuente original.

- Knickel, K., G. Brunori, S. Rand, and J. Proost. 2009. "Towards a Better Conceptual Framework for Innovation Processes in Agriculture and Rural Development: From Linear Models to Systemic Approaches." Journal of Agricultural Education and Extension 15 (2): 131-146. doi:10.1080/13892240902909064.
- Koutsouris, A. 2008. "Innovating towards Sustainable Agriculture: A Greek Case Study." The Journal of Agricultural Education and Extension 14 (3): 203-215. doi:10.1080/1389224080 2207619.
- Labarthe, P., and C. Laurent. 2011. "Service Economics and Public Policies for Agricultural Extension." Cahiers Agricultures 20 (5): 343-351.
- Laurent, C., M. Cerf, and P. Labarthe. 2006. "Agricultural Extension Services and Market Regulation: Learning from a Comparison of Six EU Countries." The Journal of Agricultural Education and Extension 12 (1): 5-16. doi:10.1080/13892240600740787.
- Materia, V. C. 2012. "The Agricultural Knowledge and Innovation System in Italy: Dynamics, Incentives, Monitoring and Evaluation Experiences." Studies in Agricultural Economics 114 (2): 71-78. doi:10.7896/j.1214.
- Morgan, S. L. 2011. "Social Learning among Organic Farmers and the Application of the Communities of Practice Framework." Journal of Agricultural Education and Extension 17 (1): 99-112. doi:10.1080/1389224X.2011.536362.
- Noroozi, O., H. J. A. Biemans, M. Busstra, M. Mulder, and M. Chizari. 2011. "Differences in Learning Processes between Successful and Less Successful Students in Computer-supported Collaborative Learning in the Field of Human Nutrition and Health." Computers in Human Behaviour 27: 309-318. doi:10.1016/j.chb.2010.08.009.

Figura 16. Fragmento de la lista de referencias tomado de Materia et al. (2015)

Siguiendo con la forma de acceder a nuevo contenido explicado anteriormente y utilizando la segunda forma, es decir, con el uso de "doi.org/" y después el DOI (ver Figura 15), supongamos que nos interesan algunos documentos y que queremos acceder a la fuente original de los siguientes autores (ver Figura 16):

- a. Knickel (doi:10.1080/13892240902909064)
- b. Laurent (doi:10.1080/13892240600740787)
- c. Materia (doi:10.7896/j.1214)
- d. Noorozi (doi:10.1016/j.chb.2010.08.009)

Al escribir en la barra de direcciones los DOI respectivos, tendríamos los resultados que se muestran en la Figura 17. El lector puede observar que se seleccionaron diferentes DOI asociadas a diferentes revistas precisamente para seguir destacando las propiedades del DOI.

Otros ejemplos que se podrían utilizar para practicar el uso del DOI como forma para acceder a nuevo contenido y conseguir diferentes tipos de documentos publicados, se muestran en el Cuadro 9.

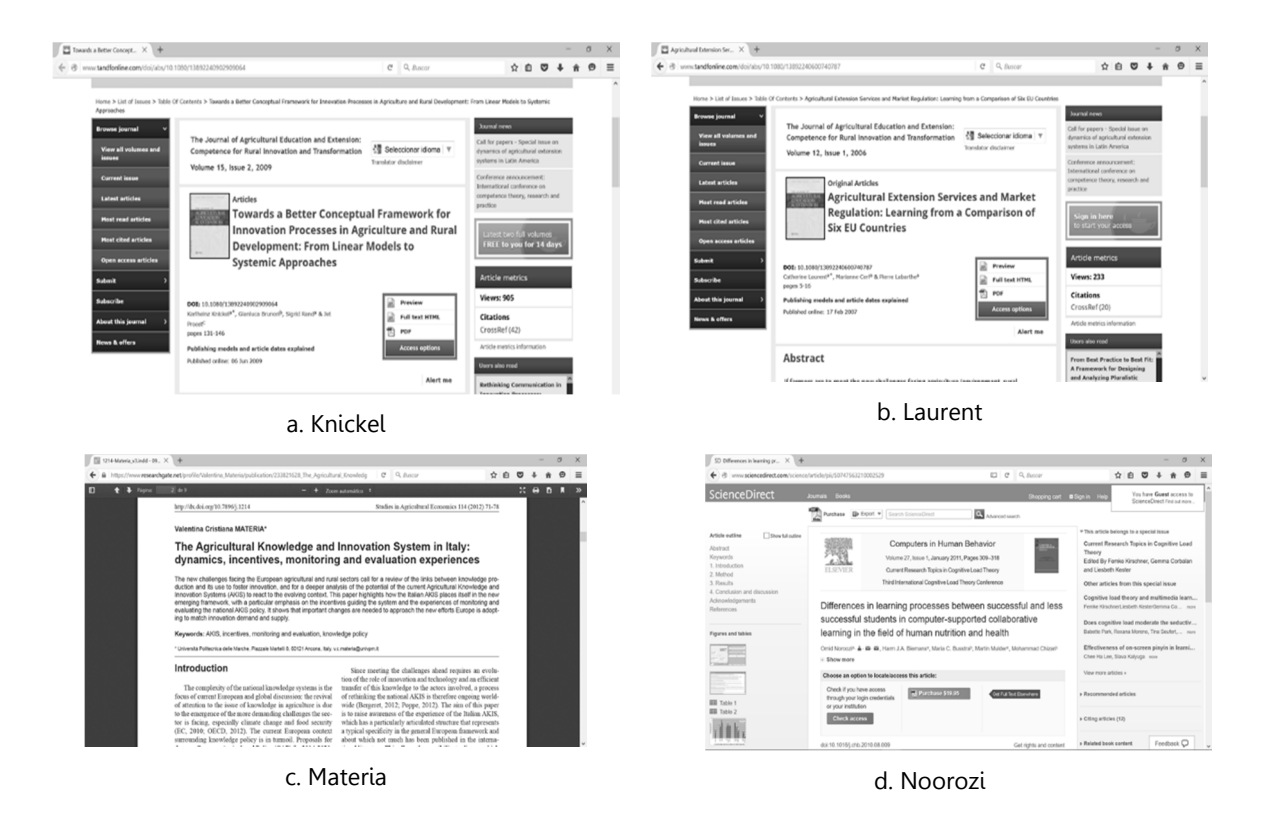

Figura 17. Resultados obtenidos al usar los DOI de diferentes documentos de interés

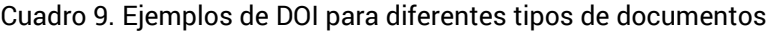

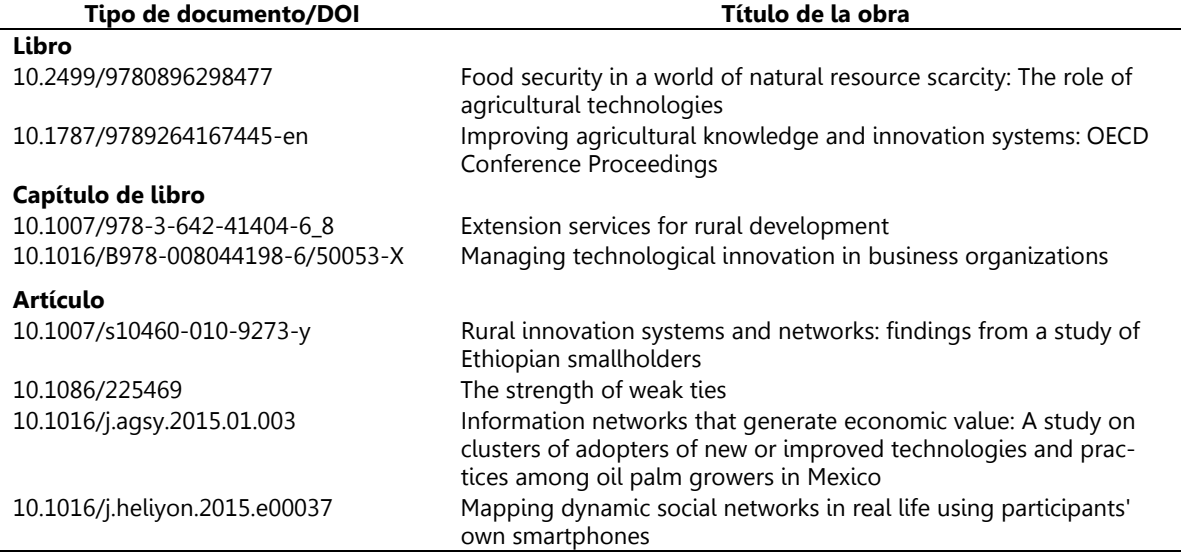

51 Pautas para citar y construir la lista de referencias en documentos académicos

Desafortunadamente el uso del DOI no ha sido implementado por la mayoría de las revistas, incluso existen documentos electrónicos recientes que no lo poseen. Gorraiz et al. (2016) mencionaron que, en algunas disciplinas como Ciencias y Ciencias Sociales, el porcentaje de ítems citables con DOI alcanzó el 90% en el año 2014, pero en otras como Artes y Humanidades, los elementos con DOI apenas llegan a 50% desde el 2013; aunado a ello, indican que es más común la falta de DOI en Libros y Proceedings que en artículos.

Además, existen estilos de citación que no lo incluyen todavía como elemento que forme parte de la referencia. Es por ello, que algunas revistas dentro de sus normas editoriales, invitan a los autores a incluir el DOI si es que la referencia lo tiene. Sin duda, el uso del DOI se está ampliando cada vez más por sus bondades y ventajas, incluso existen nuevas herramientas digitales que hacen uso de él; por ejemplo, Altmetrics (http://www.altmetric.com) utiliza el DOI de las publicaciones para mostrar un informe del uso y menciones que tiene alguna publicación en el entorno tan dinámico y concurrido de las redes sociales, lo cual amplia el potencial del DOI (Figura 18). Es por ello que, y en línea con lo indicado por otros autores (Gorraiz et al., 2016), a los investigadores y científicos también les es de utilidad manejar el DOI porque de esta forma pueden darle mayor seguimiento a sus publicaciones, mejorar su visibilidad en internet e incrementar su presencia dentro de las redes sociales, es decir, es recomendable que las revistas o editoriales a las cuales vaya destinada una contribución ya hayan implementado el uso del DOI. Es así que se incrementa la probabilidad de ser citado y se reduce la de aparecer citado de manera errónea.

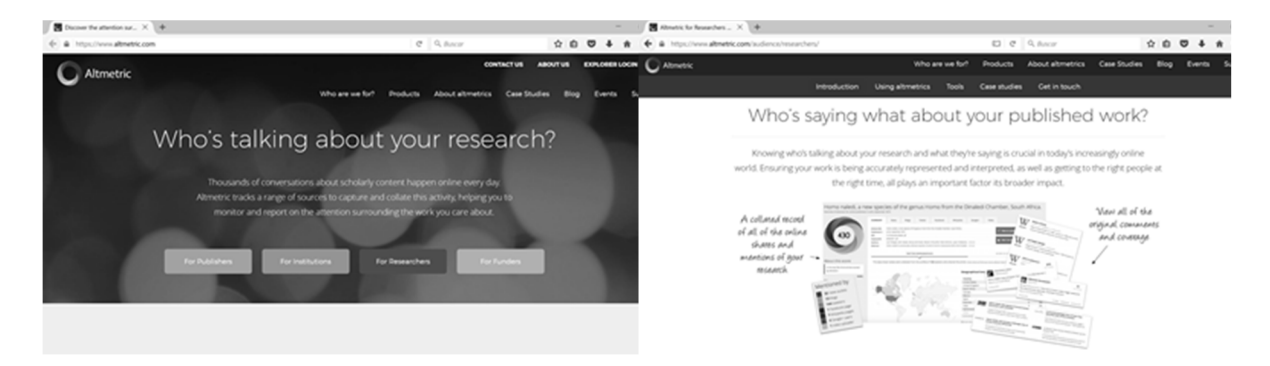

Figura 18. Un DOI en Altmetric, para medir las menciones de las publicaciones en las redes sociales

## 4. Consideraciones finales

Este documento tiene la intención de fortalecer varios aspectos que son relevantes durante la escritura de un manuscrito. Primero, que el proceso de citación dentro del texto no es una tarea aislada y se complementa por la construcción de referencias. De esta manera, creemos que los elementos de citación y referencias son tan importantes durante la escritura científica como lo puede ser la presentación de los resultados y, por ello, no se puede tomar a la ligera. Segundo, que la citación va a depender del tipo de argumentos que los autores de un manuscrito quieran plasmar con respecto a lo que ha sido publicado anteriormente por otros autores; de esta forma, no es lo mismo citar una idea de forma textual o palabra por palabra, que hacer una cita parafraseando lo que se entendió de lo leído. Tercero, que la citación y las referencias no son tareas que los escritores decidan hacer a su propia elección, sino que son directrices marcadas y manejadas tanto por editoriales y revistas; por lo cual, es muy recomendable siempre leerlas y tenerlas en cuenta. Además, se considera que cuidar estos detalles habla bien del esmero y atención que los autores tuvieron al momento de escribir su manuscrito.

Por otra parte, aunque en este documento se abordan sólo dos estilos de citación, la dinámica de explicación buscó llevar al lector a una comprensión de cómo "desmenuzar" el estilo de citación que se usa en cualquier revista. De esta forma, creemos que con su lectura el lector será capaz de adaptarse fácilmente a las normas de citación solicitadas por alguna revista o editorial. Por supuesto, para estudiantes esto también es aplicable, pues el documento puede ser de ayuda durante la escritura de su tesis de licenciatura o de grado, o en sus incursiones iniciales en la publicación de artículos.

Por último, a lo largo del documento se consideró el uso de nuevas herramientas digitales y tecnológicas que pueden llevar al lector a hacer una correcta citación y una eficiente construcción de las referencias. Con esto nos referimos al uso de algún gestor de referencias, como es el caso de Mendeley que, si bien no se aborda a profundidad, resulta de gran ayuda para la gestión correcta tanto de citas como de referencias, usando una biblioteca de literatura científica bien organizada. El otro elemento es el uso del DOI, que actualmente ya está adoptado por muchas editoriales y revistas, como identificador único y estable tanto para artículos, libros, capítulos de libros y otros medios electrónicos e incluso físicos. Con ello se resaltó el uso de este identificador para la búsqueda y acceso a nueva literatura. Además, el uso del DOI está ampliándose a nuevas herramientas, llegando a que este identificador puede ser de gran valía para los autores porque permite rastrear y medir el alcance de sus publicaciones tanto en número de lectores, como de citas y también de menciones dentro de distintas redes sociales. Otro aspecto importante, es que con el DOI es posible rastrear citas o referencias mal hechas a las obras de los autores. Todo ello ayuda a evaluar el impacto y productividad de un autor.

Sin lugar a dudas, las actuales herramientas digitales facilitan la tarea del estudiante, profesor, investigador u otro durante la escritura, pero creemos que los autores de un documento deben ir más allá del simple uso de dichas herramientas y, así comprender cómo funcionan o por qué ejecutan una tarea de una u otra manera. En este sentido, con el documento se buscó contribuir con este entendimiento y traer a revisión varios de estos procesos, que a veces son tediosos y tardados, pero que siempre serán necesarios.

## 5. Referencias

- APA. (2010). Concise rules of APA style (6th ed.). Washington, DC: American Psychological Association.
- APA. (2016). Basics of APA style. Retrieved February 16, 2016, from http://www.apastyle.org/
- Cargill, M., & O'Connor, P. (2009). Writing scientific research articles. Strategy and steps. Wiley-Blackwell. Wiley-Blackwell.
- Chandrakar, R. (2006). Digital object identifier system: an overview. The Electronic Library, 24(4), 445-452. http://doi.org/10.1108/02640470610689151
- Childers, D., & Bruton, S. (2015). "Should it be considered plagiarism?" Student perceptions of complex citation issues. Journal of Academic Ethics, 14(1), 1-17. http://doi.org/10.1007/s10805-015-9250-6
- CSL. (2016). Citation Style Language (CSL). Retrieved March 11, 2016, from http://citationstyles.org
- De Stefano, D., Fuccella, V., Vitale, M. P., & Zaccarin, S. (2013). The use of different data sources in the analysis of co-authorship networks and scientific performance. Social Networks, 35(3), 370–381. http://doi.org/10.1016/j.socnet.2013.04.004
- DOI. (2016). DOI Handbook. http://doi.org/10.1000/182
- Elsevier. (2016). Guide for Authors. Agricultural Systems [online]. Retrieved February 10, 2016, from https://www.elsevier.com/journals/agricultural-systems/0308- 521X/guide-for-authors
- Gorraiz, J., Melero-Fuentes, D., Gumpenberger, C., & Valderrama-Zurián, J.-C. (2016). Availability of digital object identifiers (DOIs) in Web of Science and Scopus. Journal of Informetrics, 10(1), 98–109. http://doi.org/10.1016/j.joi.2015.11.008
- Gunnarsson, J., Kulesza, W. J., & Pettersson, A. (2014). Teaching international students how to avoid plagiarism: Librarians and faculty in collaboration. The Journal of Academic Librarianship, 40(3-4), 413–417, http://doi.org/10.1016/j.acalib.2014.04.006
- Gustavii, B. (2013). Cómo escribir e ilustrar un artículo científico. México: Colegio de Postgraduados.
- Hacker, D., & Sommers, N. (2011). A pocket style manual (6th ed.). Boston, USA: Palgrave Macmillan.
- Linton, J. (2007). Unsolicited advice on getting published and the publishing process. Technovation, 27(1–2), 1–3. http://doi.org/10.1016/j.technovation.2006.11.002
- Linton, J. D. (2012). How to get your papers rejected (or not). *Technovation, 32*(1), 6–8. http://doi.org/10.1016/j.technovation.2011.09.006
- Mahajan, A. K., & Hogarth, D. K. (2013). Taking control of your digital library: How modern citation managers do more than just referencing. *Chest, 144*(6), 1930– 1933. http://doi.org/10.1378/chest.13-0856
- Paskin, N. (2010). Digital Object Identifier (DOI) System. In *Encyclopedia of Library and* Information Sciences (3rd Editio, pp. 1586–1592). Taylor & Francis. http://doi.org/doi:10.1081/E-ELIS3-120044418
- Perkel, J. M. (2015). Eight ways to clean a digital library. Nature, 527(7576), 123-124. http://doi.org/10.1038/527123a
- Rosenfeldt, F. L., Dowling, J. T., Pepe, S., & Fullerton, M. J. (2000). How to write a paper for publication. *Heart, Lung and Circulation*, 9(2), 82–87. http://doi.org/10.1046/j.1444-2892.2000.00031.x
- Skiba, D. J. (2009). Digital object identifiers: Are they important to me? Nursing Education Perspectives, 30(6), 394–3395. http://doi.org/10.1043/1536-5026- 30.6.394
- Turabian, K. L. (2013). A manual for writers of research papers, theses, and dissertations: Chicago style for students and researchers (8th editio). The University of Chicago Press.
- Valderrama-Zurián, J. C., González-Alcaide, G., Valderrama-Zurián, F. J., Aleixandre-Benavent, R., & Miguel-Dasit, A. (2007). Redes de coautorías y colaboración institucional en Revista Española de Cardiología. Revista Española de Cardiología, 60(2), 117–130. http://doi.org/http://dx.doi.org/10.1157/13099458
- Walker, J. R. (1998). Citing serials: Online serial publications and citation systems. The Serials Librarian: From the Printed Page to the Digital Age, 33(3-4), 343–356. http://doi.org/10.1300/J123v33n03\_11
- Wilkinson, M. D., Dumontier, M., Aalbersberg, Ij. J., Appleton, G., Axton, M., Baak, A., … Mons, B. (2016). The FAIR Guiding Principles for scientific data management and stewardship. Scientific Data, 3(160018), 1–9. http://doi.org/10.1038/sdata.2016.18

Pautas para citar y construir la lista de referencias en documentos académicos, Serie Metodologías y herramientas para la investigación, V 1 Esta publicación estuvo a cargo de la Oficina Editorial del CIESTAAM.

> Se imprimieron 200 ejemplares en el mes de noviembre, 2016 a través DocuMaster, Av. Coyoacán # 1450, Col. Del Valle, México C.P. 03220, D.F. Tel. 01(55)5524 2383